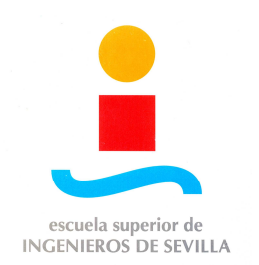

## PROYECTO FIN DE MÁSTER

# **CONTRASTACIÓN EXPERIMENTAL DE UN MODELO ANALÍTICO DE LA DINÁMICA PROPIA DE UNA BICICLETA**

Máster en Diseño Avanzado en Ingeniería Mecánica Antonio Martín Recuero Director: José Luis Escalona Franco Noviembre de 2009

## ÍNDICE DE CONTENIDOS ÍNDICE DE CONTENIDOS

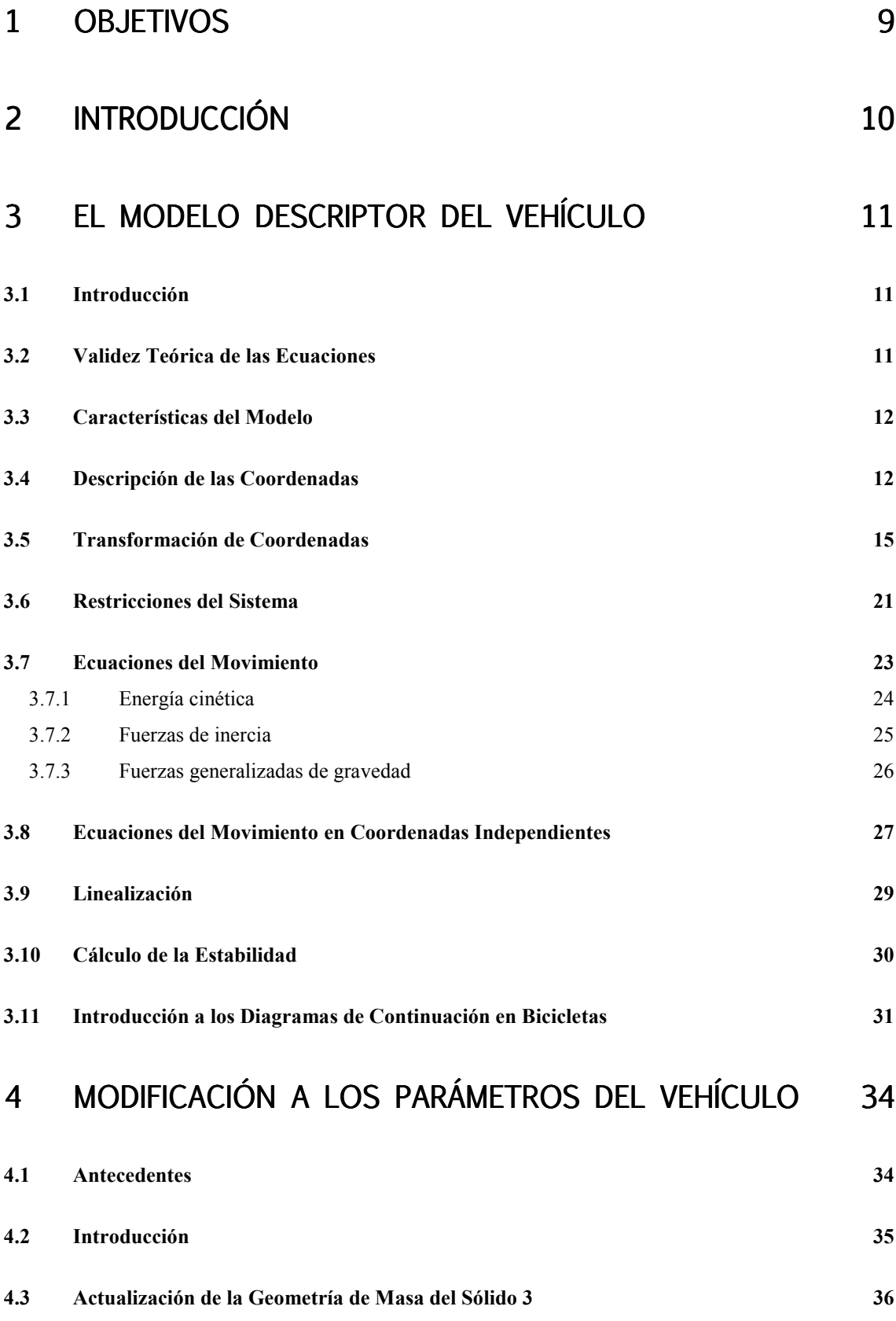

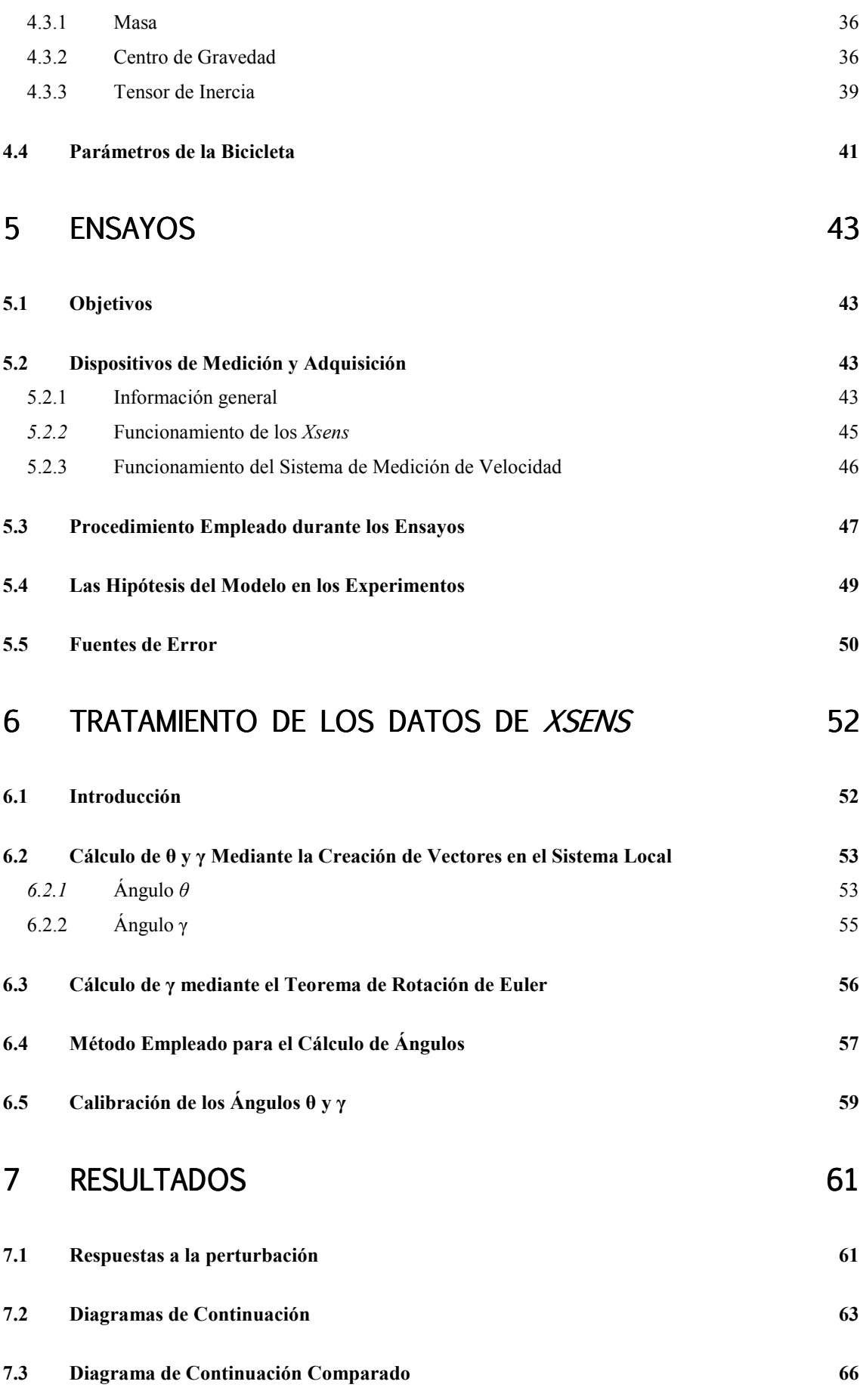

4

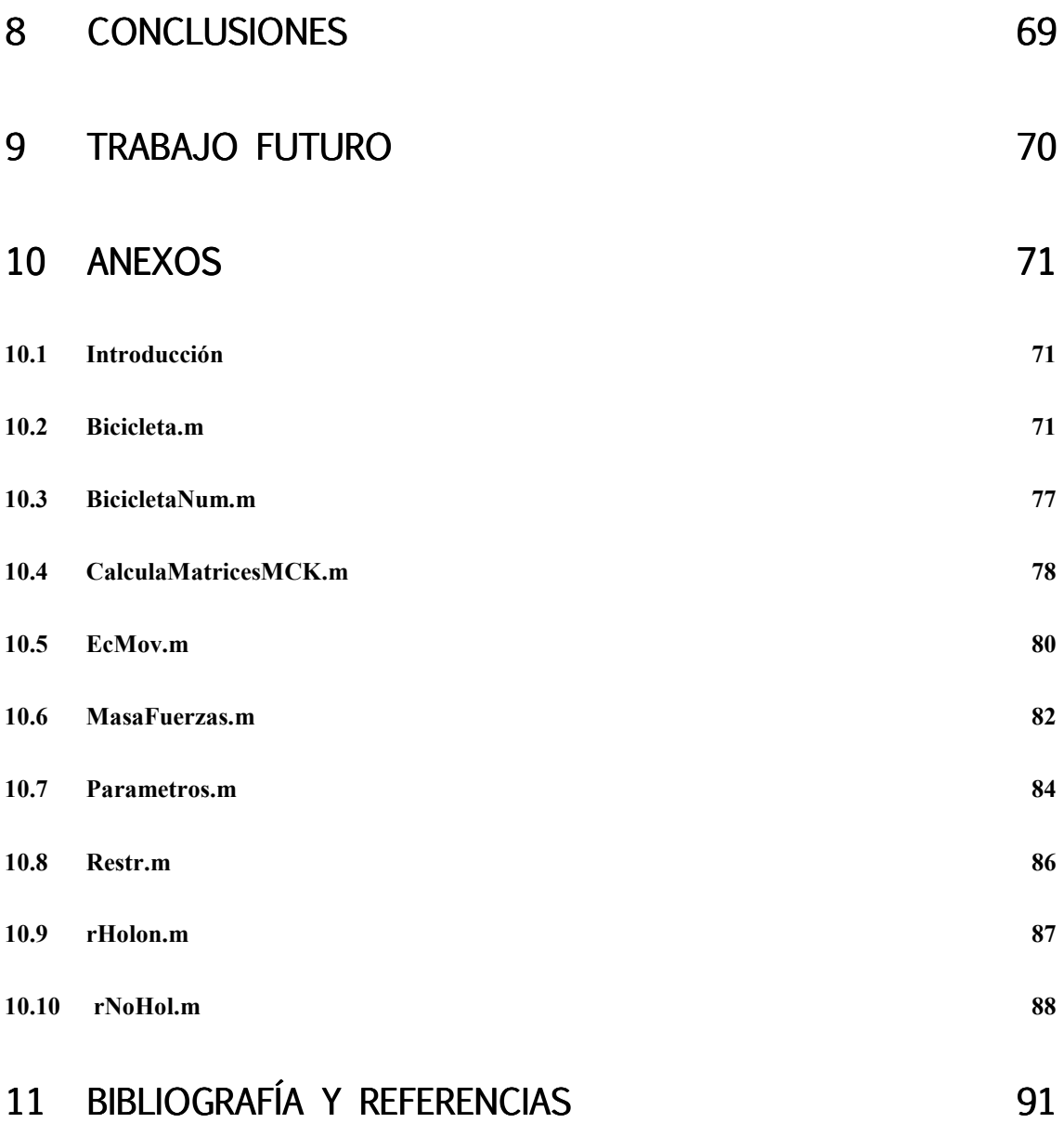

## Índice de Figuras

## Páginas

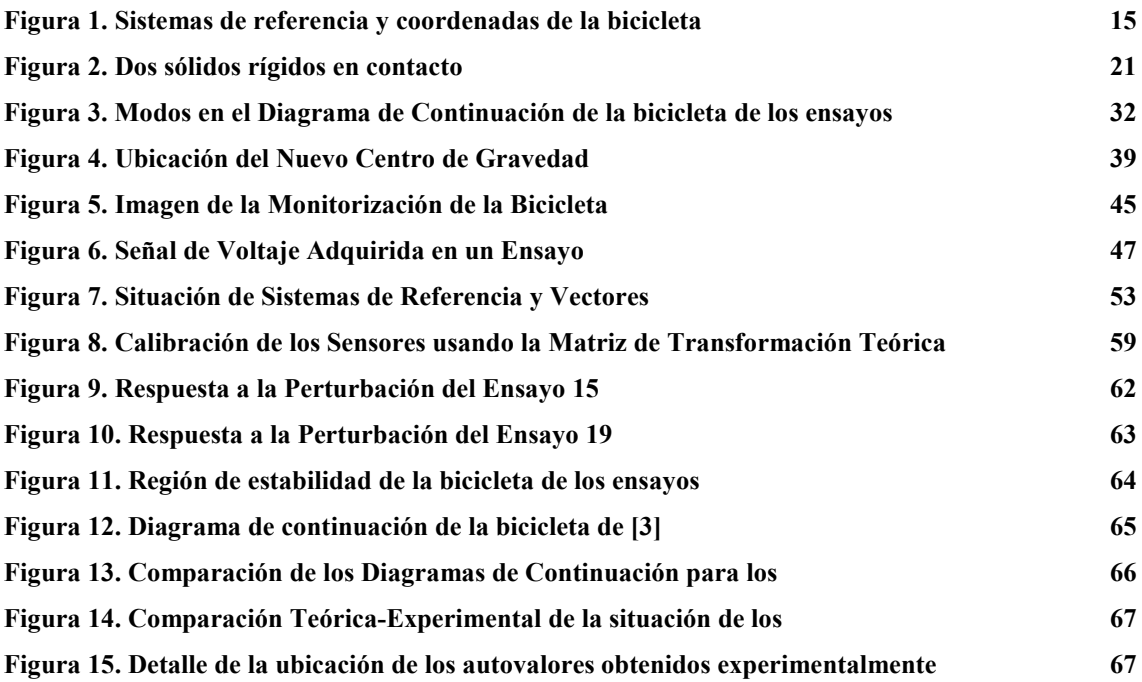

### **Agradecimientos**

Agradezco al Prof. José Luis Escalona Franco su dedicación en la labor de guiado académico en el tiempo de preparación de este trabajo.

Asimismo, durante el desarrollo de este proyecto ha sido imprescindible la colaboración de numerosos compañeros del Laboratorio de Ingeniería Mecánica, a los que quiero dar las gracias. Entre ellos, merecen mención especial Pablo Lorenzino, Carolina Ramiro y Soledad Commisso, por emplear su tiempo desinteresadamente en la ejecución de los ensayos, y Alberto Oporto por su implicación en la parte informática.

### **1 Objetivos**

El proyecto que se desarrolla en este documento tiene como finalidad complementar el proyecto fin de carrera del autor [1], aportando mediciones experimentales que podrán servir de verificación del modelo teórico.

 Concretamente, el objetivo final del presente trabajo consiste en comparar los autovalores correspondientes al modo oscilante de zigzagueo de la bicicleta para distintas velocidades, obteniendo esos autovalores teóricamente y de manera experimental. Se presentarán gráficamente los resultados del diagrama de continuación teórico de la bicicleta objeto del experimento, tomando como parámetro la velocidad de avance, junto con el autovalor correspondiente a las características del movimiento, siendo éstas obtenidas por el procesado de los datos de los sensores colocados en el vehículo.

#### **2 Introducción**

La descripción del movimiento de una bicicleta ha sido motivo de discusión durante muchos años, no siendo hasta tiempos recientes cuando se han obtenido unas ecuaciones que han sido contrastadas por varios métodos [2, 3, 5].

El modelo de la bicicleta es de utilidad para entender el comportamiento de vehículos de dos ruedas, además, dada la variedad de su descripción cinemática, es posible utilizarlo para verificar el funcionamiento de programas de propósito general.

Desde el punto de vista de la investigación, la importancia del estudio de la estabilidad de la bicicleta como sistema mecánico radica en que ofrece ventajas sobre vehículos de mayor complejidad. Entre ellas cabe destacar la mayor facilidad para contrastar los resultados de los análisis de la estabilidad, tanto del sistema linealizado como de la integración completa de las ecuaciones, y la menor dificultad para interpretar qué fenómenos intervienen en su comportamiento dinámico.

No se ha tenido en cuenta en este trabajo la influencia decisiva del ciclista en la dinámica del sistema. Esta influencia no sólo se limita al aporte de masa e inercia al cuadro de la bicicleta, sino que es la base del control sobre la estabilidad en la bicicleta, ejerciendo un control en base a la realidad dinámica del vehículo en cada instante.

### **3 El Modelo Descriptor del Vehículo**

#### **3.1 Introducción**

El modelo que aquí se presenta pretende describir la dinámica de una bicicleta con la finalidad, entre otras, del estudio de la estabilidad de dicho sistema. Se han realizado algunas simplificaciones en su construcción que serán comentadas con más detalle en subapartados siguientes.

 El modelo teórico se fundamenta en considerar el vehículo como un conjunto formado por cuatro sólidos, describiendo las uniones entre ellos como pares de revolución. Asimismo, se ha supuesto que el contacto entre la rueda y el suelo como rodadura sin deslizamiento, hipótesis que junto con la elección de coordenadas y las restricciones de contacto y movilidad definen un modelo con ocho coordenadas generalizadas y dos grados de libertad.

 Se han empleado las ecuaciones de Lagrange de primera especie para la construcción de las ecuaciones del movimiento, obteniendo una linealización de las mismas en torno a su equilibrio vertical, con la bicicleta sin inclinación y el manillar recto.

#### **3.2 Validez Teórica de las Ecuaciones**

La realización del modelado de un sistema mecánico no trivial trae consigo una serie de dificultades en la elaboración del mismo y en su programación que hacen conveniente la comparación de los resultados que éste arroje con otros modelos análogos. Por este motivo, se ha recurrido a la contrastación del modelo que se presenta en este trabajo con un *benchmark*. La conclusión es que el modelo, tanto en su linealización como en la integración numérica de las ecuaciones no lineales, presenta una buena concordancia con los resultados obtenidos por *Meijaard et al* [3].

 Por lo demás, la validez de las ecuaciones y resultados mostrados con posterioridad se ciñe al cumplimiento de las hipótesis del modelo utilizado, que se detallan en el subapartado siguiente.

#### **3.3 Características del Modelo**

El modelo utilizado, llamado en la literatura modelo de *Whipple* [7], consiste en suponer la bicicleta como un sistema formado por cuatro sólidos rígidos que se encuentran idealmente articulados. De este modo, la bicicleta estará compuesta por las ruedas delantera y trasera, el cuadro y el manillar. Se considerará que los sólidos poseen una simetría respecto al plano vertical (considerando la bicicleta en la posición de equilibrio superior) o de izquierda a derecha. Las ruedas serán axisimétricas y poseerán un movimiento de rodadura sin deslizamiento con el suelo, produciéndose el contacto entre ambos sólidos infinitamente rígidos en un punto. La distribución de la masa y la geometría de los sólidos podrán corresponderse con cualquier modelo de bicicleta, interviniendo éstas en el valor de los parámetros del sistema, tales como las masas y los tensores de inercia. El conjunto de hipótesis anteriores construye un sistema sin disipación de energía, en el que no hay resistencia aerodinámica. Además, se supondrá que la bicicleta avanza por un terreno llano y liso.

Se infiere por tanto que existen factores de importancia no incluidos en el modelo. Estos factores pueden ser, por ejemplo, la acción del ciclista como parte actuante en la dinámica del sistema, los posibles amortiguadores incluidos en una bicicleta comercial, el rozamiento en los pares cinemáticos y el comportamiento real del contacto neumático-suelo.

#### **3.4 Descripción de las Coordenadas**

Cada elección de las coordenadas del problema lleva aparejada un grado de complicación matemática de las ecuaciones resultantes. De hecho, dado que es un problema cuya resolución no es trivial, muchos de los autores que se han enfrentado al problema de la bicicleta mediante este modelo han utilizado un conjunto de coordenadas distinto. En este subapartado se presentan todas las coordenadas intervinientes en las ecuaciones obtenidas, estando este conjunto de coordenadas seleccionadas relacionado con el modo de imponer las restricciones del sistema.

Con el objeto de identificar los posibles movimientos de los sólidos rígidos que integran el sistema, la elección de coordenadas se basará en un dibujo de la bicicleta en

posición arbitraria, donde la identificación de las coordenadas del sistema pueda realizarse con facilidad (ver Figura 1).

El sistema de referencia *<X Y Z>* es un sistema de referencia global, al que se referirá la energía cinética en el problema. Existen dos sistemas de referencia intermedios  $\langle x_i, y_i \rangle$   $z_i$   $\rangle$  y  $\langle x_i, y_i \rangle$   $z_i$   $\rangle$  que definen el plano de la bicicleta que contiene la rueda trasera, el cuadro y el eje del manillar. Por último, cada sólido rígido tiene asociado un sistema de referencia local en su centro de gravedad. Estos sistemas locales se representan mediante la terna  $\langle x_i, y_i \rangle$  *z*<sub>*i*</sub>  $\rangle$ , donde el subíndice *i* toma el valor de cada uno de los cuatro sólidos: 2, 3, 4 ó 5. Como puede observarse en la Figura 1, estos sólidos se corresponden con la rueda trasera, el cuadro, el manillar y la rueda delantera, respectivamente.

Las coordenadas que se utilizan para definir la posición y velocidad de todos los sólidos de la bicicleta se detallan en los siguientes puntos:

- 1. En el sistema global de coordenadas, situamos el punto de contacto de la rueda trasera en el punto *C*, formado por las componentes  $x_c$  e  $y_c$ . De este modo aseguramos el contacto de la rueda trasera con el terreno llano y liso.
- 2. El ángulo de guiñada  $\varphi$  viene definido por la intersección entre el eje *X* y el  $x_i$ y permite el cambio de orientación de los sólidos 2, 3 y 4 en el plano horizontal.
- 3. El ángulo de vuelco  $\theta$  permite la inclinación lateral de la bicicleta para cierto ángulo de guiñada, estando definido este ángulo como el formado por el eje *zi1* y el *zi2*. Los ángulos de guiñada y vuelco definen el plano que contiene al cuadro en la Figura 1.
- 4. El ángulo de rodadura <sup>ψ</sup> es el que forma el eje *z2* asociado al sistema de referencia del sólido 2 con el eje *zi2*, y define la rotación local de la rueda.
- 5. El eje *z3* del cuadro forma un ángulo β con el eje *zi2* del segundo sistema de referencia intermedio. Este ángulo recoge la rotación del sólido 3 alrededor del sólido 2 causada por la variación del ángulo de giro del manillar  $\gamma$ .
- 6. El ángulo de dirección de la bicicleta γ es el que forma el eje *x* del sistema de referencia local 4 con el eje *x* del sistema de referencia 3. Se trata de una rotación simple debida a la orientación del eje *z3*, paralelo a *z4*.
- 7. El ángulo de rotación local o de rodadura de la rueda delantera es  $\varepsilon$ . Es el ángulo que forma la dirección *z5* respecto de la *z4*.

El conjunto de estas ocho coordenadas definen unívocamente la posición y orientación de los sólidos de la bicicleta modelada en el sistema de referencia global. Estas coordenadas se denominan generalizadas, y llevan asociadas una determinada inercia en el movimiento de la bicicleta. El siguiente vector recoge las ocho coordenadas mencionadas:

$$
\mathbf{q} = \begin{bmatrix} x_C & y_C & \boldsymbol{\varphi} & \boldsymbol{\vartheta} & \boldsymbol{\psi} & \boldsymbol{\beta} & \boldsymbol{\gamma} & \boldsymbol{\varepsilon} \end{bmatrix}^T \tag{1}
$$

No obstante, será necesaria la introducción de una coordenada más, no generalizada, y que facilitará la imposición de contacto de la rueda delantera. La coordenada ξ es un parámetro asociado al contacto de la rueda delantera que ayuda a localizar el punto de contacto y la tangente en ese punto de la rueda delantera. El parámetro ξ determina la orientación del radio *R* que contiene al punto de contacto respecto del eje local *x*5. Pese a no tener influencia en la inercia, esta coordenada generará dos ecuaciones de restricción relacionadas con el resto de coordenadas, reduciendo en uno el número de grados de libertad del sistema.

El nuevo vector de coordenadas del sistema vendrá dado por la siguiente expresión:

$$
\mathbf{p} = \left[\mathbf{q}^T \ \xi\right]^T \tag{2}
$$

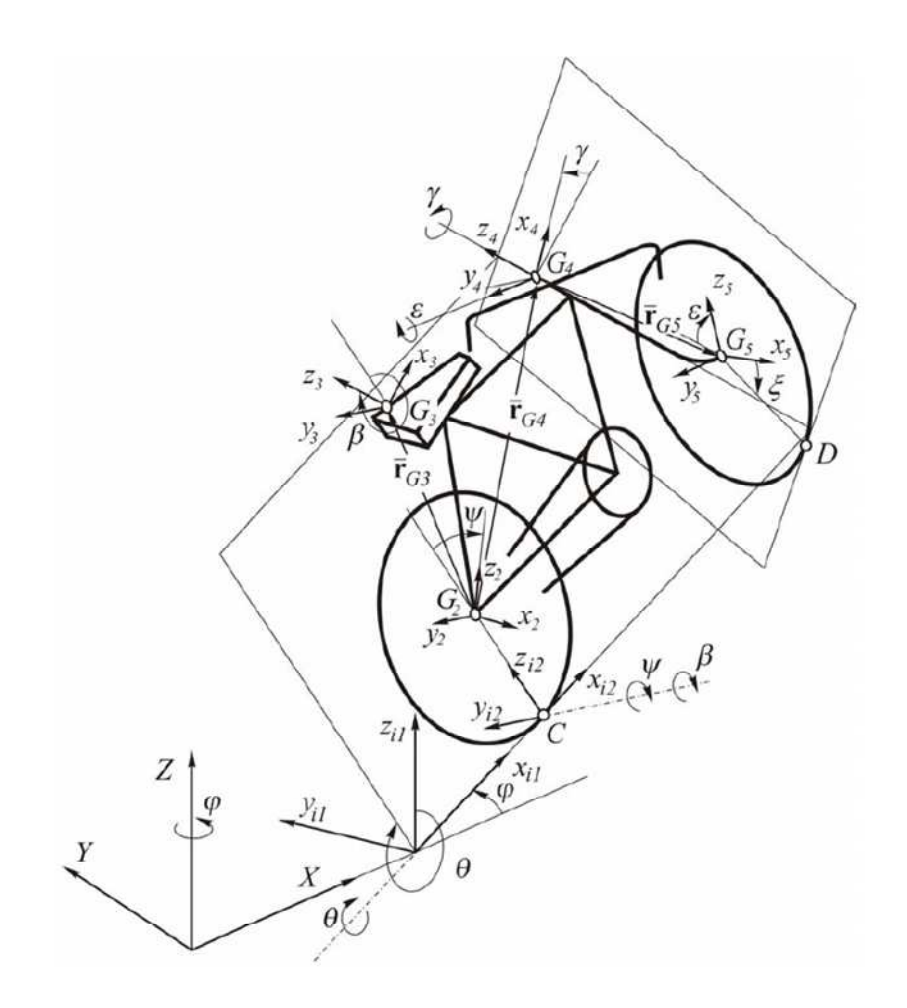

Figura 1. Sistemas de referencia y coordenadas de la bicicleta

#### **3.5 Transformación de Coordenadas**

#### **3.5.1.1 Orientación y velocidades angulares**

La matriz de giro que convierte la orientación del sistema de coordenadas local de cada sólido en la orientación del sistema de coordenadas global viene dado por el producto de las matrices de giro de rotación simple. Para cada sistema de coordenadas no global, las matrices de giro vendrán dadas por los siguientes productos de matrices:

$$
\mathbf{A}^{i1} = \mathbf{A}_{\varphi}, \ \mathbf{A}^{i2} = \mathbf{A}_{\varphi} \mathbf{A}_{\theta}
$$

$$
\mathbf{A}^{2} = \mathbf{A}_{\varphi} \mathbf{A}_{\theta} \mathbf{A}_{\psi}, \ \mathbf{A}^{3} = \mathbf{A}_{\varphi} \mathbf{A}_{\theta} \mathbf{A}_{\psi} \mathbf{A}_{\beta}
$$

$$
\mathbf{A}^{4} = \mathbf{A}_{\varphi} \mathbf{A}_{\theta} \mathbf{A}_{\psi} \mathbf{A}_{\beta} \mathbf{A}_{\gamma}, \ \mathbf{A}^{5} = \mathbf{A}_{\varphi} \mathbf{A}_{\theta} \mathbf{A}_{\psi} \mathbf{A}_{\beta} \mathbf{A}_{\gamma} \mathbf{A}_{\varepsilon}
$$
(3)

Donde cada una de las matrices de rotación simple del lado derecho de las ecuaciones describen una rotación plana en un eje local. En función del eje alrededor del cual se produzca el giro, y la variable asociada al mismo, estas matrices toman la siguiente forma:

$$
\mathbf{A}_{\varphi} = \begin{bmatrix} \cos \varphi & -\sin \varphi & 0 \\ \sin \varphi & \cos \varphi & 0 \\ 0 & 0 & 1 \end{bmatrix}, \quad \mathbf{A}_{\theta} = \begin{bmatrix} 1 & 0 & 0 \\ 0 & \cos \varphi & -\sin \theta \\ 0 & \sin \theta & \cos \varphi \end{bmatrix},
$$
\n
$$
\mathbf{A}_{\psi} = \begin{bmatrix} \cos \psi & 0 & \sin \psi \\ 0 & 1 & 0 \\ -\sin \psi & 0 & \cos \psi \end{bmatrix}, \quad \mathbf{A}_{\beta} = \begin{bmatrix} \cos \beta & 0 & \sin \beta \\ 0 & 1 & 0 \\ -\sin \beta & 0 & \cos \beta \end{bmatrix},
$$
\n
$$
\mathbf{A}_{\gamma} = \begin{bmatrix} \cos \gamma & -\sin \gamma & 0 \\ \sin \gamma & \cos \gamma & 0 \\ 0 & 0 & 1 \end{bmatrix}, \quad \mathbf{A}_{\varepsilon} = \begin{bmatrix} \cos \varepsilon & 0 & \sin \varepsilon \\ 0 & 1 & 0 \\ -\sin \varepsilon & 0 & \cos \varepsilon \end{bmatrix}
$$
\n(4)

Tomando como criterio que el superíndice de los vectores y matrices indican el sistema de coordenadas, o sólido en su caso, y la presencia de una raya en su parte superior la pertenencia de dicha entidad algebraica a un sistema de referencia local, podemos realizar las siguientes transformaciones que serán extrapolables al resto de sólidos.

La velocidad angular del sólido 3 viene definida por la siguiente suma vectorial:

$$
\mathbf{\omega}^3 = \dot{\boldsymbol{\varphi}} \mathbf{k} + \dot{\boldsymbol{\theta}} \mathbf{i}^{\prime 1} + \dot{\boldsymbol{\beta}} \mathbf{j}^2 \tag{5}
$$

Donde **k**,  $i^{1}$  y  $j^{2}$  son los vectores unitarios los ejes *Z*,  $x_{i1}$ , e  $y_2$  en el sistema de referencia global. Estos vectores se obtienen, respectivamente, de las tercera, primera y segunda columna de las matrices **I**,  $A^{i1}$  y  $A^{2}$ . En la expresión anterior, se tienen en cuenta todas las posibles rotaciones simples del sólido 3 a partir de las coordenadas generalizadas elegidas. Nótese la ausencia de la rotación del sólido alrededor del sistema de referencia local *i2*, pues esta rotación sólo afecta a la rueda trasera.

Denominando  $[A^i]_j$ a la columna *j* de la matriz de rotación correspondiente al sistema de coordenadas *i*, los vectores unitarios anteriores toman la forma:

$$
\mathbf{k} = \begin{bmatrix} \mathbf{A}^1 \end{bmatrix}_3 = \begin{bmatrix} 0 \\ 0 \\ 1 \end{bmatrix}, \ \mathbf{i}^{i1} = \begin{bmatrix} \mathbf{A}^{i1} \end{bmatrix}_1 = \begin{bmatrix} \cos \varphi \\ \sin \varphi \\ 0 \end{bmatrix}, \ \mathbf{j}^2 = \begin{bmatrix} \mathbf{A}^2 \end{bmatrix}_2 = \begin{bmatrix} -\sin \varphi \cos \theta \\ \cos \varphi \cos \theta \\ \sin \theta \end{bmatrix}
$$
(6)

De las dos ecuaciones anteriores se infiere que podemos obtener la velocidad angular de cualquier sólido del sistema a partir de una matriz de transformación función de las coordenadas generalizadas que multiplica a un vector de velocidades angulares locales. En otras palabras, la velocidad angular de cada sólido, en el sistema de referencia, es lineal en velocidades. Nombrando a la matriz antedicha mediante  $G<sup>i</sup>$ , donde *i* se refiere al número del sólido, tenemos que para el cuadro la matriz toma la forma:

$$
\boldsymbol{\omega}^3 = \mathbf{G}^3(\mathbf{q})\dot{\mathbf{q}} = \begin{bmatrix} \mathbf{0} & \mathbf{0} \end{bmatrix} \begin{bmatrix} \mathbf{A}^1 \end{bmatrix}_3 \begin{bmatrix} \mathbf{A}^i \end{bmatrix}_1 \mathbf{0} \begin{bmatrix} \mathbf{A}^i \end{bmatrix}_2 \mathbf{0} \mathbf{0} \mathbf{0} \end{bmatrix}
$$
(7)

No obstante, por simplicidad, es adecuado obtener la velocidad angular del sólido en coordenadas locales. La velocidad angular del sólido 3 en el sistema de coordenadas local de dicho sólido  $\langle x_3 y_3 z_3 \rangle$  viene dada por:

$$
\overline{\omega}^3 = \dot{\varphi}\overline{\mathbf{k}} + \dot{\theta}\overline{\mathbf{i}}^{i1} + \dot{\beta}\overline{\mathbf{j}}^2
$$
 (8)

En esta ocasión, los vectores  $\overline{k}$ ,  $\overline{i}^{11}$  y  $\overline{j}^{2}$  están expresados en el sistema de coordenadas *<x3 y3 z3>*. Debido a la propiedad de ortonormalidad de las matrices de transformación, la obtención de las matrices  $\overline{G}^i$ , cuyas significación y función son análogas a las de G<sup>*i*</sup>, se realiza mediante la trasposición de las matrices que recogen la rotación parcial de la velocidad hasta el sistema de coordenadas del sólido 3.

$$
\overline{\mathbf{k}} = \left[ \left( \mathbf{A}^3 \right)^T \right]_3 = \begin{bmatrix} -\cos \theta \sin \beta \\ \sin \beta \\ \cos \theta \cos \beta \end{bmatrix}, \ \overline{\mathbf{i}}^{\,i1} = \left[ \left( \mathbf{A}_{\theta} \mathbf{A}_{\beta} \right)^T \right]_1 = \begin{bmatrix} \cos \psi \\ 0 \\ \sin \psi \end{bmatrix}, \ \overline{\mathbf{j}}^{\,2} = \left[ \left( \mathbf{A}_{\beta} \right)^T \right]_2 = \begin{bmatrix} 0 \\ 1 \\ 0 \end{bmatrix} \tag{9}
$$

A partir de (9) podemos obtener la matriz  $\overline{G}^3$ , que estará compuesta simbólicamente de las siguientes columnas:

$$
\overline{\boldsymbol{\omega}}^3 = \overline{\mathbf{G}}^3 \left( \mathbf{q} \right) \dot{\mathbf{q}} = \left[ \mathbf{0} \ \mathbf{0} \left[ \left( \mathbf{A}^3 \right)^T \right]_3 \left[ \left( \mathbf{A}_{\theta} \mathbf{A}_{\beta} \right)^T \right]_1 \mathbf{0} \left[ \left( \mathbf{A}_{\beta} \right)^T \right]_2 \mathbf{0} \mathbf{0} \right]
$$
 (10)

Sin más que repetir el razonamiento anterior para cada uno de los otros tres sólidos del sistema, se pueden obtener las matrices  $G^i y \overline{G}^i$ . Para ello, deberán considerarse sólo las rotaciones simples que afectan a cada sólido para definir la velocidad angular del mismo y elegir las columnas de las matrices de transformación que permiten el cambio de coordenadas de cada uno de los giros.

De forma genérica:

$$
\overline{\mathbf{\omega}}^{i} = \overline{\mathbf{G}}^{i}(\mathbf{q})\dot{\mathbf{q}}, \ \mathbf{\omega}^{i} = \mathbf{G}^{i}(\mathbf{q})\dot{\mathbf{q}}, \quad i = 2, 3, 4 \text{ y } 5 \tag{11}
$$

A continuación se muestran, usando la notación resumida, las matrices que permiten transformar la velocidad angular de cada uno de los sólidos:

$$
G^{2} = \begin{bmatrix} 0 & 0 \end{bmatrix} \begin{bmatrix} A^{i1} \end{bmatrix}_{1} \begin{bmatrix} A^{i2} \end{bmatrix}_{2} = 0 \quad 0 \quad 0 \end{bmatrix},
$$
  
\n
$$
G^{3} = \begin{bmatrix} 0 & 0 \end{bmatrix} \begin{bmatrix} A^{i1} \end{bmatrix}_{3} \begin{bmatrix} A^{i1} \end{bmatrix}_{1} = \begin{bmatrix} A^{i2} \end{bmatrix}_{2} = \begin{bmatrix} 0 & 0 \end{bmatrix},
$$
  
\n
$$
G^{4} = \begin{bmatrix} 0 & 0 \end{bmatrix} \begin{bmatrix} A^{i1} \end{bmatrix}_{3} \begin{bmatrix} A^{i1} \end{bmatrix}_{1} = \begin{bmatrix} 0 & 0 \end{bmatrix} \begin{bmatrix} A^{i2} \end{bmatrix}_{2} = \begin{bmatrix} A^{3} \end{bmatrix}_{3} = \begin{bmatrix} 0 & 0 \end{bmatrix},
$$
  
\n
$$
\overline{G}^{2} = \begin{bmatrix} 0 & 0 \end{bmatrix} \begin{bmatrix} (A^{2})^{T} \end{bmatrix}_{3} \begin{bmatrix} (A_{\theta}A_{\psi})^{T} \end{bmatrix}_{1} \begin{bmatrix} (A_{\psi})^{T} \end{bmatrix}_{2} = \begin{bmatrix} 0 & 0 \end{bmatrix},
$$
  
\n
$$
\overline{G}^{3} = \begin{bmatrix} 0 & 0 \end{bmatrix} \begin{bmatrix} (A^{3})^{T} \end{bmatrix}_{3} \begin{bmatrix} (A_{\theta}A_{\rho})^{T} \end{bmatrix}_{1} = \begin{bmatrix} 0 & 0 \end{bmatrix} \begin{bmatrix} (A_{\rho})^{T} \end{bmatrix}_{2} = \begin{bmatrix} 0 & 0 \end{bmatrix},
$$
  
\n
$$
\overline{G}^{4} = \begin{bmatrix} 0 & 0 \end{bmatrix} \begin{bmatrix} (A^{4})^{T} \end{bmatrix}_{3} \begin{bmatrix} (A_{\theta}A_{\rho}A_{\gamma})^{T} \end{bmatrix}_{1} = \begin{bmatrix} (A_{\rho}A_{\gamma})^{T} \end{bmatrix}_{2} = \begin{bmatrix} (A_{\gamma})^{T} \end{bmatrix}_{3} = \begin{
$$

#### **3.5.1.2 Posición y velocidad de traslación de los sólidos**

La energía cinética del sistema se expresará en términos del sistema de referencia absoluto. Para tal fin, se obtendrán las matrices  $H^i$  que transforman linealmente las velocidades generalizadas obteniendo la velocidad del centro de masa de cada sólido en el sistema de referencia inercial. El primer paso es conseguir la expresión del centro de gravedad del sólido en cuestión, en el siguiente caso es el sólido 2, en el sistema de referencia absoluto.

$$
\mathbf{r}_{G_2} = \mathbf{r}_C + \mathbf{A}^{i2} \overline{\mathbf{r}}_{G_2} = \begin{bmatrix} x_c \\ y_c \\ 0 \end{bmatrix} + \begin{bmatrix} \sin \varphi \sin \theta \\ -\cos \varphi \sin \theta \\ \cos \theta \end{bmatrix} R
$$
 (13)

La anterior expresión se encuentra simplificada teniendo en cuenta que la localización del centro de la rueda trasera en el sistema de coordenadas  $\langle x_{i2}, y_{i2}, z_{i2} \rangle$  viene definida por el vector  $\overline{\mathbf{r}}_{G_2} = [0 \ 0 \ R]^T$ . Derivando con respecto del tiempo (13) se obtiene la velocidad del centro de gravedad de la rueda que, como se ve en la próxima ecuación, permite una expresión matricial.

$$
\mathbf{v}_{G_2} = \begin{bmatrix} \dot{x}_c \\ \dot{y}_c \\ 0 \end{bmatrix} + \begin{bmatrix} \cos\varphi\sin\theta\dot{\varphi} + \sin\varphi\cos\theta\dot{\theta} \\ \sin\varphi\sin\theta\dot{\varphi} - \cos\varphi\cos\theta\dot{\theta} \\ -\sin\theta\dot{\theta} \end{bmatrix} = \mathbf{H}^2(\mathbf{q})\dot{\mathbf{q}} \tag{14}
$$

Donde la matriz  $H^2$  tiene la forma:

$$
\mathbf{H}^2 = \begin{bmatrix} 1 & 0 & R\cos\varphi\sin\theta & R\sin\varphi\cos\theta & 0 & 0 & 0 \\ 0 & 1 & R\sin\varphi\sin\theta & -R\cos\varphi\cos\theta & 0 & 0 & 0 \\ 0 & 0 & 0 & -R\sin\theta & 0 & 0 & 0 \end{bmatrix}
$$
(15)

La aplicación simbólica de la regla de la cadena permite identificar cada una de estas matrices mediante la siguiente expresión:

$$
\mathbf{H}^{i} = \frac{\partial \mathbf{r}_{G_i}}{\partial \mathbf{q}} \tag{16}
$$

La posición absoluta de los centros de gravedad del resto de los sólidos del sistema se puede calcular del siguiente modo:

$$
\mathbf{r}_{G_3} = \mathbf{r}_{G_2} + \mathbf{A}^3 \overline{\mathbf{r}}_{G_3}^3 \tag{17}
$$

$$
\mathbf{r}_{G_4} = \mathbf{r}_{G_2} + \mathbf{A}^3 \overline{\mathbf{r}}_{G_4}^3 \tag{18}
$$

$$
\mathbf{r}_{G_{\mathsf{s}}} = \mathbf{r}_{G_{4}} + \mathbf{A}^{4} \overline{\mathbf{r}}_{G_{\mathsf{s}}}^{4}
$$
 (19)

Donde  $\overline{\mathbf{r}}_{G_3}^3 = [x_3 \ 0 \ z_3]^T$  y  $\overline{\mathbf{r}}_{G_4}^3 = [x_4 \ 0 \ z_4]^T$  representan las componentes de los vectores que van, respectivamente, desde G2 hasta G3 y G4 en el sistema de referencia del cuadro, y  $\overline{\mathbf{r}}_{G_s}^4 = [x_s \ 0 \ z_s]^T$  representa las componentes del vector que va desde G4 hasta G5 en el sistema de coordenadas  $\langle x_4, y_4 \rangle$  z<sub>4</sub> del manillar. Se han seleccionado estos vectores de modo que su magnitud sea constante en el sistema de coordenadas local, por lo que sus derivadas resultan nulas en el cálculo de velocidades.

Cabe reseñar que el vector  $\overline{\mathbf{r}}_{G_4}^3$ 3  $\overline{\mathbf{r}}_{G_4}^3$ , que sitúa el centro de gravedad del manillar en el sistema de coordenadas del cuadro, no describe con total fidelidad la geometría de la bicicleta en base a los experimentos realizados. Dicho centro de gravedad no pertenece al eje de giro del manillar, no obstante, consideramos que el error cometido con esta suposición es suficientemente pequeño.

En definitiva, podemos concluir que la velocidad del sistema puede ponerse en la forma:

$$
\mathbf{v}_{G_i} = \mathbf{H}^i(\mathbf{q})\dot{\mathbf{q}}, \quad \mathbf{\omega}^i = \mathbf{G}^i(\mathbf{q})\dot{\mathbf{q}} \tag{20}
$$

Por consiguiente, las velocidades del sistema son lineales respecto de las velocidades generalizadas, siendo las constantes de proporcionalidad función de la posición del mecanismo en cada instante.

#### **3.6 Restricciones del Sistema**

Las ocho coordenadas descritas en líneas anteriores están relacionadas entre sí por varias restricciones que se detallarán a continuación.

1. **Restricciones de contacto**. Dadas las hipótesis previas al modelado del sistema (la bicicleta avanza por un terreno llano y liso), el contacto con el suelo de la rueda trasera está garantizado mediante la nulidad de la tercera componente de su posición. Las restricciones de contacto responden a la forma  $C(q) = 0$ ; no dependen del tiempo explícitamente ni de las velocidades generalizadas, pudiéndose clasificar como esclerónoma y holónoma respectivamente. Por causa de la elección de coordenadas, el contacto de la rueda trasera con el piso en el punto *C* está asegurado, mientras que el contacto de la rueda delantera es necesario modelarlo del siguiente modo.

Debe introducirse una coordenada adicional  $\xi$  para localizar el punto de contacto *D*, de manera que el número de ecuaciones que define esta restricción aumenta en una unidad. Las ecuaciones son las siguientes:

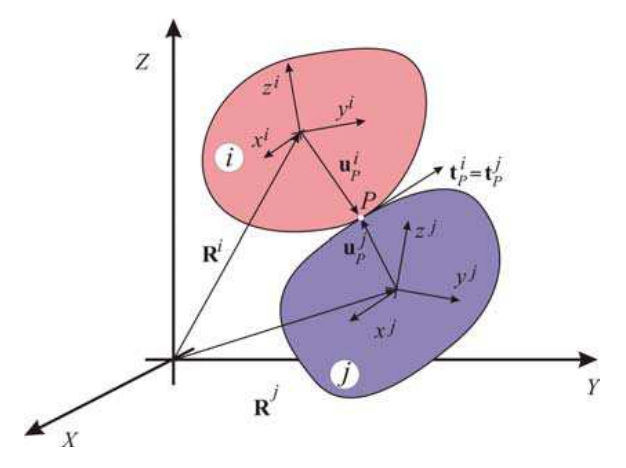

Figura 2. Dos sólidos rígidos en contacto

La posición absoluta de cualquier punto *P* (ver Figura 2) de la rueda delantera y del vector tangente a dicho punto, vendrá dada por una transformación de coordenadas del siguiente tipo:

$$
\mathbf{r}_P(\mathbf{q},\xi) = \mathbf{r}_{G_\varsigma} + \mathbf{A}^5 \overline{\mathbf{r}}_P^5, \quad t_P(\mathbf{q},\xi) = \mathbf{A}^5 \overline{\mathbf{t}}_P^5, \quad \xi \in [0 \ 2\pi]
$$
 (21)

Considerando el punto de contacto de la rueda delantera *D*, e imponiendo las condiciones de contacto, las restricciones de este grupo quedan:

$$
\begin{aligned} \left[\mathbf{r}_D\left(\mathbf{q},\xi\right)\right]_Z &= 0\\ \left[\mathbf{t}_D\left(\mathbf{q},\xi\right)\right]_Z &= 0 \end{aligned} \tag{22}
$$

Donde las ecuaciones (21) describen la posición del punto de contacto de la rueda delantera y el plano tangente en el punto de contacto, respectivamente. El vector  $r_{G_5}$  define la ubicación del centro de gravedad del sólido 5 en el sistema de referencia global, llevando implícitas sucesivas transformaciones a sistemas de referencia intermedios,  $A^5$  es la matriz de transformación de un vector en el sistema de coordenadas local de la rueda delantera al sistema de referencia inercial,  $\overline{r}_p^5$  sitúa el punto de contacto de la rueda delantera en el sistema de referencia 5 y  $\bar{\mathbf{t}}_p^5$  describe la tangente del contacto en el punto *D* en el sistema local.

Las ecuaciones (22) determinan que la componente en el eje *Z* global del vector posición y de la tangente al punto de contacto deben ser nulas.

2. **Restricciones de rodadura sin deslizamiento**. Este tipo de restricciones son el ejemplo de aquéllas clasificadas como no holónomas, que incluyen velocidades de las coordinadas generalizadas. El conjunto de ecuaciones de restricción que describen la rodadura sin deslizamiento toma la siguiente forma matricial:  $C(q,\dot{q}) = 0$ .

Las restricciones de rodadura sin deslizamiento de la rueda delantera y trasera garantizan que la velocidad del punto de contacto es nula en todo instante. Para el caso de la rueda trasera, la velocidad de dicho punto, denominado *C*, viene dada por la siguiente expresión:

$$
\mathbf{v}_C = \mathbf{v}_{G_2} + \mathbf{\omega}^2 \wedge \mathbf{A}^2 \overline{\mathbf{r}}_{G_2 C}
$$
 (23)

Mientras que en el caso de la rueda delantera es:

$$
\mathbf{v}_D = \mathbf{v}_{G_s} + \mathbf{\omega}^5 \wedge \mathbf{A}^5 \overline{\mathbf{r}}_{G_s D}^5 \tag{24}
$$

La restricción de rodadura sin deslizamiento anula las tres componentes de los vectores  $\mathbf{v}_c$  y  $\mathbf{v}_p$ . No obstante, al haber impuesto la condición de nulidad de la componente *Z* en dichos puntos de contacto, sólo las componentes de la velocidad en *X* e *Y* actuarán como restricción a los grados de libertad del sistema. Así, las ecuaciones que definen estas restricciones son:

$$
\begin{aligned} \left[\mathbf{v}_C\right]_X &= 0, & \left[\mathbf{v}_C\right]_Y &= 0\\ \left[\mathbf{v}_D\right]_X &= 0, & \left[\mathbf{v}_D\right]_Y &= 0 \end{aligned} \tag{25}
$$

3. **Restricción de movilidad**. Con esta restricción se impone el giro de la rueda trasera, simulando de este modo el pedaleo del ciclista. La ecuación será del tipo  $C(\mathbf{q}, t) = \mathbf{0}$  siendo reónoma y holónoma.

El movimiento de una bicicleta viene dado por el giro de la rueda trasera consecuencia del pedaleo del ciclista. Es por tanto necesario imponer alguna ley de giro en la velocidad  $\psi$  de la rueda trasera. Fijaremos una velocidad de avance constante, por lo que teniendo en cuenta las condiciones de rodadura sin deslizamiento podemos obtener la relación:

$$
\psi - \frac{V}{R}t = 0 \Longrightarrow \mathbf{C}^{mov}(\mathbf{q}, t) = \mathbf{0}
$$
 (26)

Esta restricción de movilidad, pese a partir de una relación en velocidad, es holónoma al ser integrable. La velocidad de avance actuará como parámetro en el diagrama de continuación, por lo que se actuará sobre esta restricción para el estudio de la estabilidad del sistema.

#### **3.7 Ecuaciones del Movimiento**

Para la obtención de las ecuaciones del movimiento se hará uso de las ecuaciones de Lagrange de primera especie, donde la inclusión del vector de multiplicadores de Lagrange tiene en cuenta las fuerzas de reacción provocadas por cada una de las restricciones del sistema. El conjunto de ecuaciones que describen el sistema son:

$$
\frac{d}{dt} \left( \frac{\partial T}{\partial \dot{\mathbf{p}}} \right) - \frac{\partial T}{\partial \mathbf{p}} + \mathbf{D}^T \mathbf{\lambda} = \mathbf{Q}_{grav} + \mathbf{Q}_{ext}
$$
\n
$$
\mathbf{C}(\mathbf{p}, \dot{\mathbf{p}}, t) = \mathbf{0}
$$
\n(27)

Donde *T* es la energía cinética del sistema, λ es el vector de multiplicadores de Lagrange, **Q***grav* son las fuerzas generalizadas debidas a la gravedad y **Q***ext* son el resto de fuerzas generalizadas externas. La matriz **D**se obtiene como:

$$
\mathbf{D} = \begin{bmatrix} \mathbf{C}_{\mathbf{p}}^{\text{con}} \\ \mathbf{B} \\ \mathbf{C}_{\mathbf{p}}^{\text{mov}} \end{bmatrix}
$$
 (28)

Siendo  $C_n = \frac{\partial}{\partial \overline{\partial}}$ ∂ **p**  $C_p = \frac{\partial C}{\partial x}$ **p** el jacobiano de las restricciones holónomas del sistema respecto de las coordenadas, y **B** el jacobiano respecto a las velocidades de las restricciones de rodadura sin deslizamiento. Las ecuaciones (28) están compuestas de ecuaciones diferenciales y algebraicas cuya resolución se abordará en un apartado posterior.

#### **3.7.1 Energía cinética**

La energía cinética total de la bicicleta, suma de la energía cinética de traslación y de la rotación, queda determinada por el siguiente sumatorio que contempla los cuatro sólidos del sistema.

$$
T = \frac{1}{2} \sum_{i=2}^{5} \left[ m^i \mathbf{v}_{G_i}^T \mathbf{v}_{G_i} + (\boldsymbol{\omega}^i)^T \mathbf{I}^i \boldsymbol{\omega}^i \right]
$$
(29)

Donde  $m^i$  es la masa de cada uno de los cuatro sólidos e  $I^i$  es el tensor de inercia en coordenadas globales. Por sencillez en el cálculo, usaremos una expresión alternativa de la energía cinética, expresando la energía de rotación en coordenadas locales. De este

modo, los tensores de inercia asociados a cada elemento de la bicicleta serán constantes. La expresión que se utilizará es la siguiente:

$$
T = \frac{1}{2} \sum_{i=2}^{5} \left[ m^i \mathbf{v}_{G_i}^T \mathbf{v}_{G_i} + \left( \overline{\mathbf{\omega}}^i \right)^T \overline{\mathbf{I}}^i \overline{\mathbf{\omega}}^i \right]
$$
(30)

Usando las matrices  $H^i y$   $\overline{G}^i$  de modo que la anterior expresión sea una función lineal en velocidad de las coordenadas, tenemos que:

$$
T = \frac{1}{2} \sum_{i=2}^{5} \left[ m^{i} \dot{\mathbf{p}}^{T} \mathbf{H}^{i T} \mathbf{H}^{i} \dot{\mathbf{p}} + \dot{\mathbf{p}}^{T} \overline{\mathbf{G}}^{i T} \overline{\mathbf{I}}^{i} \overline{\mathbf{G}}^{i} \dot{\mathbf{p}} \right] = \frac{1}{2} \sum_{i=2}^{5} \dot{\mathbf{p}}^{T} \left[ m^{i} \mathbf{H}^{i T} \mathbf{H}^{i} + \overline{\mathbf{G}}^{i T} \overline{\mathbf{I}}^{i} \overline{\mathbf{G}}^{i} \right] \dot{\mathbf{p}} \tag{31}
$$

Por tanto, podemos expresar la matriz de masa del sistema en función de las coordenadas generalizadas:

$$
\mathbf{M}(\mathbf{p}) = \sum_{i=2}^{5} \left[ m^i \mathbf{H}^{i \mathbf{T}} \mathbf{H}^i + \overline{\mathbf{G}}^{i \mathbf{T}} \overline{\mathbf{I}}^i \overline{\mathbf{G}}^i \right]
$$
(32)

Pudiendo escribir la energía cinética en la forma:

$$
T = \frac{1}{2} \dot{\mathbf{p}}^T \mathbf{M}(\mathbf{p}) \dot{\mathbf{p}} \tag{33}
$$

Las matrices  $H^i y$   $\overline{G}^i$  de este apartado incorporan una nueva columna necesaria para tener en cuenta la coordenada ξ relativa al contacto, sin efectos en la energía cinética del sistema.

#### **3.7.2 Fuerzas de inercia**

Haciendo uso del concepto de fuerzas de inercia podemos rescribir la ecuación (27). El primer término del lado izquierdo puede obtenerse mediante la expresión:

$$
\frac{d}{dt} \left( \frac{\partial T}{\partial \dot{\mathbf{p}}} \right) = \dot{\mathbf{M}} \dot{\mathbf{p}} + \mathbf{M} \ddot{\mathbf{p}} \tag{34}
$$

Que se ha obtenido a partir de la forma compacta (33) de la energía cinética. El segundo término resulta:

$$
\frac{\partial T}{\partial \mathbf{p}} = \frac{1}{2} \frac{\partial [\mathbf{M} \dot{\mathbf{p}}]}{\partial \mathbf{p}} \dot{\mathbf{p}}
$$
(35)

El primer término de la ecuación (34) cambiado de signo más el término de la ecuación (35) da un vector de fuerzas de inercia generalizadas cuadráticas en velocidad  $\mathbf{Q}_v$  que tiene la expresión:

$$
\mathbf{Q}_{\nu} = -\dot{\mathbf{M}} \dot{\mathbf{p}} + \frac{1}{2} \frac{\partial [\mathbf{M} \dot{\mathbf{p}}]}{\partial \mathbf{p}} \dot{\mathbf{p}}
$$
(36)

#### **3.7.3 Fuerzas generalizadas de gravedad**

El término de las fuerzas generalizadas de gravedad,**Q***grav* , se va a obtener mediante la potencia virtual desarrollada por los pesos en el sistema de referencia global:

$$
\dot{W}_{grav} = \sum_{i=2}^{5} \mathbf{P}^{i} \mathbf{v}_{G_i}^* = \sum_{i=2}^{5} (\mathbf{P}^{i} \mathbf{H}^i) \dot{\mathbf{p}}^*
$$
(37)

Donde en la anterior expresión, los pesos vienen dados por  $P' = \begin{bmatrix} 0 & 0 & -m'g \end{bmatrix}^T$  y el asterisco denota una cantidad virtual. La expresión de las fuerzas generalizadas de gravedad queda como:

$$
\mathbf{Q}_{grav} = \sum_{i=2}^{5} \left( \mathbf{H}^{i} \mathbf{P}^{i} \right)
$$
 (38)

Las ecuaciones que resuelven el sistema modelado son, resumidamente:

$$
\mathbf{M}(\mathbf{p})\ddot{\mathbf{p}} + \mathbf{D}^T \lambda = \mathbf{Q}_{\nu}(\mathbf{p}, \dot{\mathbf{p}}) + \mathbf{Q}_{grav}(\mathbf{p}) + \mathbf{Q}_{ext}
$$
  
\n
$$
\mathbf{C}(\mathbf{p}, \dot{\mathbf{p}}, t) = \mathbf{0}
$$
\n(39)

Donde se observa que cada término corresponde a cada uno de los tipos de fuerzas ya analizadas.

## **3.8 Ecuaciones del Movimiento en Coordenadas Independientes**

El conjunto de ecuaciones (39) combina ecuaciones diferenciales y algebraicas, por lo que para su resolución será necesario el uso de un método adecuado para tal fin. El objetivo es obtener un conjunto de ecuaciones diferenciales ordinarias en términos de coordenadas independientes.

Para conseguir este resultado se aplicará el método *generalized coordinate partitioning*. En base a matrices y vectores ya obtenidos en anteriores apartados, podemos expresar todas las restricciones del sistema como un conjunto lineal en velocidades generalizadas mediante la expresión:

$$
\begin{bmatrix} \mathbf{C}_{\mathbf{p}}^{\text{con}} \\ \mathbf{B} \\ \mathbf{C}_{\mathbf{p}}^{\text{mov}} \end{bmatrix} \dot{\mathbf{p}} = \begin{bmatrix} \mathbf{0} \\ \mathbf{0} \\ V/R \end{bmatrix} \Rightarrow \mathbf{D} \dot{\mathbf{p}} = -\mathbf{C}, \tag{40}
$$

Donde **C***<sup>t</sup>* es la derivada parcial de las restricciones reónomas respecto del tiempo. Teniendo en cuenta el número de grados de libertad del sistema, es posible establecer una clasificación de coordenadas; esto es, podemos elegir dos coordenadas, correspondientes a los dos grados de libertad del sistema, que tengan la consideración de independientes, mientras que el resto de coordenadas serán función de las anteriores. La elección se realiza teniendo en cuenta la importancia de las coordenadas independientes en la dinámica del sistema. De este modo, el vector de coordenadas independientes  $p_i$  estará formado por el ángulo de vuelco  $\theta$  y el ángulo de la dirección <sup>γ</sup> . Análogamente, el vector de coordenadas dependientes **p***<sup>d</sup>* se compondrá del resto

de coordenadas. Reordenando filas y columnas de las ecuaciones de restricción anteriores, podemos escribir:

$$
\begin{bmatrix} \mathbf{D}_i & \mathbf{D}_d \end{bmatrix} \begin{bmatrix} \dot{\mathbf{p}}_i \\ \dot{\mathbf{p}}_d \end{bmatrix} = -\mathbf{C}_i
$$
\n(41)

Resulta obvio que a partir de la ecuación (41) puede obtenerse el vector de velocidad de coordenadas independientes en función de las velocidades de las coordenadas dependientes y las matrices de restricción definidas en (40).

$$
\dot{\mathbf{p}}_d = \mathbf{D}^{-1} \, \left( -\mathbf{C}_t - \mathbf{D}_t \dot{\mathbf{p}}_t \right) \tag{42}
$$

Esta separación de coordenadas obliga a que la matriz  $D_d$  posea rango completo. Por comodidad, la obtención de todas las velocidades generalizadas a partir de las velocidades de las coordenadas independientes se hará a partir de las matrices **E** y **F** .

$$
\dot{\mathbf{p}} = \begin{bmatrix} \dot{\mathbf{p}}_i \\ \dot{\mathbf{p}}_d \end{bmatrix} = \begin{bmatrix} \mathbf{I} \\ -\mathbf{D}_d^{-1} \mathbf{D}_i \end{bmatrix} \dot{\mathbf{p}}_i + \begin{bmatrix} \mathbf{0} \\ -\mathbf{D}_d^{-1} \mathbf{C}_t \end{bmatrix} = \mathbf{E} \dot{\mathbf{p}}_i + \mathbf{F}
$$
(43)

Las matrices **E** y **F** dependen genéricamente de las coordenadas del sistema y del tiempo. Las aceleraciones del sistema se obtienen derivado la ecuación (43), resultando:

$$
\ddot{\mathbf{p}} = \mathbf{E}\ddot{\mathbf{p}}_i + \dot{\mathbf{E}}\dot{\mathbf{p}}_i + \dot{\mathbf{F}} = \mathbf{E}\ddot{\mathbf{p}}_i + \mathbf{J}
$$
\n(44)

Donde  $J = \dot{E} \dot{p}_i + \dot{F}$  absorbe los términos que no dependen de las aceleraciones generalizadas independientes. Utilizando este resultado en la primera ecuación de (27) y premultiplicando por  $E^T$ , tenemos que:

$$
\mathbf{E}^T \mathbf{M} \left( \mathbf{E} \ddot{\mathbf{p}}_i + \mathbf{J} \right) + \mathbf{E}^T \mathbf{D}^T \lambda = \mathbf{E}^T \left( \mathbf{Q}_v + \mathbf{Q}_{grav} + \mathbf{Q}_{ext} \right)
$$
(45)

Donde el producto  $\mathbf{E}^T \mathbf{D}^T$  es idénticamente nulo, anulando las fuerzas de reacción en el sistema de ecuaciones. Simplificando, obtenemos:

$$
\mathbf{E}^T \mathbf{M} \mathbf{E} \ddot{\mathbf{p}}_i = \mathbf{E}^T \left( \mathbf{Q}_v + \mathbf{Q}_{grav} + \mathbf{Q}_{ext} - \mathbf{M} \mathbf{J} \right)
$$
(46)

Llamando  $M_i = E^T M E$  a la matriz de masa del sistema en coordenadas independientes, *y* al vector de fuerzas aplicadas  $Q_i = E^T (Q_i + Q_{grav} + Q_{ext} - MJ)$ :

$$
\mathbf{M}_i \ddot{\mathbf{p}}_i = \mathbf{Q}_i \tag{47}
$$

El proceso ha terminado con la obtención de dos ecuaciones diferenciales ordinarias que resuelven el problema. El número de ecuaciones es mínimo, pues coincide con el número de grados de libertad del sistema *n*-*m*. No obstante, este enfoque de resolución de las ecuaciones diferenciales-algebraicas requiere un alto coste computacional, ya que exige resolver las ecuaciones de restricción en cada paso de tiempo. Esto es así porque la matriz **M***<sup>i</sup>* depende de **p** y el vector de fuerzas aplicadas  $Q_i$ , de **p** y **p**.

#### **3.9 Linealización**

Con objeto del estudio de la estabilidad de la bicicleta, es conveniente la linealización de las ecuaciones del movimiento (47) en torno a la posición de equilibrio superior de la bicicleta, esto es, cuando el ángulo de vuelco es nulo, y el de dirección también  $(\theta = \gamma = 0^{\circ})$ . En esta situación de equilibrio, conocemos la velocidad de las coordenadas angulares asociadas a las ruedas  $\psi = \dot{\varepsilon} = V/R$ ,  $\dot{\xi} = -V/R$ . El resto de las coordenadas del sistema son coordenadas cíclicas o "ignorables", ya que no intervienen en la generación de fuerzas en el sistema. Para la linealización de las ecuaciones, los valores de este último conjunto de coordenadas carecen de importancia, fijando un valor nulo en nuestro caso. La posición de equilibrio descrita en líneas superiores queda definida por los siguientes vectores de posición, velocidad y aceleración:

$$
\mathbf{p}_{\text{est}} = \begin{bmatrix} x_{\text{c}} & y_{\text{c}} & \boldsymbol{\varphi} & \boldsymbol{\theta} & \boldsymbol{\psi} & \boldsymbol{\beta} & \boldsymbol{\gamma} & \boldsymbol{\varepsilon} & \boldsymbol{\xi} \end{bmatrix}^T = \begin{bmatrix} 0 & 0 & 0 & 0 & \boldsymbol{\beta}_{\text{est}} & 0 & 0 & \boldsymbol{\xi}_{\text{est}} \end{bmatrix}^T
$$
\n
$$
\dot{\mathbf{p}}_{\text{est}} = \begin{bmatrix} \dot{x}_{\text{c}} & \dot{y}_{\text{c}} & \boldsymbol{\dot{\varphi}} & \boldsymbol{\dot{\theta}} & \boldsymbol{\dot{\psi}} & \boldsymbol{\beta} & \boldsymbol{\dot{\gamma}} & \boldsymbol{\dot{\varepsilon}} & \boldsymbol{\xi} \end{bmatrix}^T = \begin{bmatrix} V & 0 & 0 & 0 & V/R & 0 & 0 & V/R & -V/R \end{bmatrix}^T \qquad (48)
$$
\n
$$
\ddot{\mathbf{p}}_{\text{est}} = \begin{bmatrix} \ddot{x}_{\text{c}} & \ddot{y}_{\text{c}} & \boldsymbol{\ddot{\varphi}} & \boldsymbol{\ddot{\theta}} & \boldsymbol{\ddot{\psi}} & \boldsymbol{\ddot{\beta}} & \ddot{\boldsymbol{\gamma}} & \boldsymbol{\dot{\varepsilon}} & \boldsymbol{\xi} \end{bmatrix}^T = \begin{bmatrix} 0 & 0 & 0 & 0 & 0 & 0 & 0 & 0 \end{bmatrix}^T
$$

Donde los valores de  $\beta_{est}$  y  $\xi_{est}$  se obtienen de resolver las restricciones de contacto de la rueda delantera para unos valores dados del resto de coordenadas. Las ecuaciones linealizadas del sistema se escribirán como:

$$
\overline{\mathbf{M}}\ddot{\mathbf{p}}_i + \overline{\mathbf{C}}\dot{\mathbf{p}}_i + \overline{\mathbf{K}}\mathbf{p}_i = \mathbf{0}
$$
 (49)

En las que las matrices de masa, amortiguamiento y rigidez del sistema,  $\bar{M}$ ,  $\bar{C}$  y  $\bar{K}$ , son constantes ya que dependen de las coordenadas y velocidades generalizadas del sistema, encontrándose éstas ya fijadas para la posición de equilibrio. Las matrices, consecuencia de la linealización en torno del equilibrio, se calculan como:

$$
\overline{\mathbf{M}} = \mathbf{M}_{i} \left( \mathbf{p} = \mathbf{p}_{est} \right), \overline{\mathbf{C}} = -\frac{\partial \mathbf{Q}_{i}}{\partial \dot{\mathbf{p}}_{i}} \left( \mathbf{p} = \mathbf{p}_{est}, \dot{\mathbf{p}} = \dot{\mathbf{p}}_{est} \right), \overline{\mathbf{K}} = -\frac{\partial \mathbf{Q}_{i}}{\partial \mathbf{p}_{i}} \left( \mathbf{p} = \mathbf{p}_{est}, \dot{\mathbf{p}} = \dot{\mathbf{p}}_{est} \right)
$$
(50)

Cada una de las anteriores matrices tendrá un valor constante para cantidades fijas de las coordenadas del sistema y sus derivadas.

#### **3.10 Cálculo de la Estabilidad**

Las ecuaciones linealizadas (49) hacen posible el estudio de la estabilidad de la posición de equilibrio vertical en función de los parámetros que se desee. El sistema de ecuaciones de dos ecuaciones de segundo orden es posible escribirlo, duplicando el número de ecuaciones, en uno de primer orden del siguiente modo:

$$
\begin{bmatrix} \dot{\mathbf{p}}_i \\ \ddot{\mathbf{p}}_i \end{bmatrix} = \begin{bmatrix} \mathbf{0} & \mathbf{I} \\ -\overline{\mathbf{M}}^{-1} \overline{\mathbf{K}} & -\overline{\mathbf{M}}^{-1} \overline{\mathbf{C}} \end{bmatrix} \begin{bmatrix} \mathbf{p}_i \\ \dot{\mathbf{p}}_i \end{bmatrix} \Leftrightarrow \dot{\mathbf{y}} = \mathbf{A}\mathbf{y}
$$
(51)

El estudio de la estabilidad de esta posición de equilibrio se realiza en base al signo de la parte real de los autovalores de la matriz **A** .

$$
|A - \lambda I| = 0 \Rightarrow \lambda_i, \quad i = 1, 2, 3, 4.
$$
  

$$
[A - \lambda_i I] \mathbf{\Phi}_i = \mathbf{0} \Rightarrow \mathbf{\Phi}_i
$$
 (52)

Si la parte real de un autovalor es positiva, el modo asociado a dicho valor tenderá a amplificarse con el tiempo, resultando una posición de equilibrio inestable. El razonamiento a la inversa, en caso de parte real negativa de un autovalor, también es válido. Ocurre que, para que el sistema sea estable en una posición de equilibrio, todos los autovalores deben tener una parte real negativa.

La validez de los resultados de estabilidad conseguidos mediante el estudio del sistema linealizado es extrapolable al sistema modelado no lineal siempre que no nos encontremos en los casos en que la parte real del autovalor es nula, donde existe incertidumbre acerca del comportamiento del vehículo.

Más importancia práctica que el punto anterior tiene el hecho de que la linealización describe el comportamiento del sistema en un entorno muy cercano al punto de equilibrio, de manera que conforme el conjunto se aleja de la posición de equilibrio, los efectos no lineales cobran más importancia en su comportamiento real, no estando éstos reflejados en el estudio de estabilidad empleado en este trabajo. En posteriores apartados podrá observarse la importancia esta cuestión en los ensayos realizados.

## **3.11 Introducción a los Diagramas de Continuación en Bicicletas**

El estudio de la estabilidad de la bicicleta se realiza en base a las ecuaciones del movimiento linealizadas en la posición de equilibrio vertical. Se hace necesaria por tanto la linealización de las ecuaciones del movimiento. En los programas de MATLAB utilizados se ha empleado un procedimiento de linealización numérica.

Una vez obtenidas las ecuaciones linealizadas, es suficiente con calcular los autovalores del sistema según (51) y (52) para cada valor de la velocidad de avance y determinar la estabilidad del sistema a partir de ellos. La parte real de cada autovalor define la estabilidad del modo, si es negativa el modo es estable a esa velocidad de avance, mientras que si es positiva el modo será inestable. Generalmente existe incertidumbre acerca del comportamiento real de un sistema cuya linealización deriva en la parte real del autovalor nula, sin embargo, este caso carece de interés para nuestro análisis.

Pueden identificarse tres modos distintos en el movimiento. Éstos pueden ser nombrados como zigzagueo (en la literatura anglosajona conocido como *weave*), bamboleo (*wobble, capsize*) y *castering* (ver Figura 3). El último de ellos suele, para los parámetros usuales de la bicicleta, ser estable para todo rango de velocidad, por lo que será excluido de este estudio.

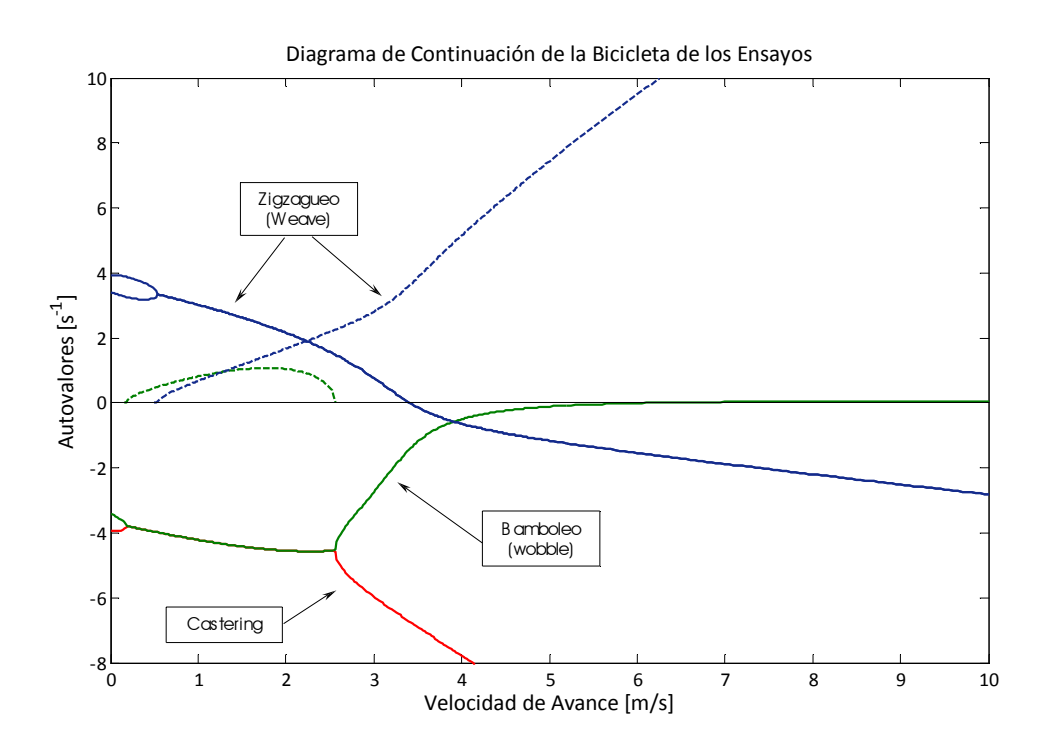

Figura 3. Modos en el Diagrama de Continuación de la bicicleta de los ensayos

A velocidades suficientemente altas, los modos que principalmente definen el movimiento de una bicicleta son el zigzagueo y el bamboleo. Por el contrario, el modo de *castering* apenas interviene el movimiento ya que, si es excitado, desaparece rápidamente porque su autovalor posee una parte real muy negativa. El modo de bamboleo se corresponde con un autovalor real dominado por la inclinación de los sólidos 2 y 3 (ángulo *θ*), si este modo es inestable, la bicicleta describe un movimiento

de espiral incrementando progresivamente los ángulos *θ* y *γ* hasta su caída. El modo de zigzagueo es un movimiento oscilatorio en que el manillar gira describiendo un movimiento sinusoidal alrededor de la dirección de avance, con un ligero desfase con el ángulo de inclinación.

Seguidamente se describirán los principios fundamentales del diagrama de continuación de las ecuaciones linealizadas del sistema para un diseño habitual del vehículo, obtenido tras haber aplicado el procedimiento descrito. Esta labor se realiza numéricamente mediante el programa *BicicletaNum.m* presente en los anexos, y puede observarse en las siguientes figuras.

A velocidades de avance cercanas a cero, existen dos pares de autovalores reales. El comportamiento de la bicicleta puede asimilarse con el de un péndulo invertido, representando los autovalores positivos la inestabilidad inherente a la bicicleta a estas velocidades, que suelen comprenderse en el rango de 0 a 0,7 m/s.

A partir del límite superior de este rango, aparece el modo de zigzagueo de la bicicleta, tras producirse la unión de los autovalores reales correspondientes a ese modo, y la posterior división en dos autovalores complejos. Al comienzo, este modo es inestable hasta que se alcanza una determinada velocidad donde su parte real se hace negativa, definiendo el límite inferior del rango de estabilidad del vehículo  $v<sub>w</sub>$ . La estabilidad de este modo se gana cuando el par de autovalores complejos conjugados cruza el eje imaginario, describiendo una bifurcación de Hopf.

A velocidades superiores, el modo de bamboleo cruza el eje real en una bifurcación en tridente, definiendo el límite superior del rango de estabilidad  $v_c$ . Se concluye por tanto que la bicicleta posee un rango de estabilidad asintótica para velocidades tales que cumplen que  $v_w \le v \le v_c$ . A partir de  $v_c$ , el modo de bamboleo se hace inestable, sin embargo, el valor positivo de su autovalor es ligeramente superior a cero, no alcanzando valores superiores para velocidades susceptibles de ser alcanzadas. Este hecho provoca que la bicicleta, a velocidades superiores a  $v_c$ , sea controlable mediante la realimentación que ejerce el ciclista en su conducción.

En función de los parámetros de la bicicleta el comportamiento anterior podrá variar cuantitativamente, del mismo modo que pueden obtenerse también diferentes formas del diagrama de continuación.

#### **4 Modificación a los Parámetros del Vehículo**

#### **4.1 Antecedentes**

Al comienzo del desarrollo del presente proyecto disponíamos de todos los parámetros necesarios para definir el vehículo en el modelo teórico empleado. No obstante, la adecuación de la bicicleta para la realización de los ensayos de campo requirió la modificación de la masa y geometría de masa del sólido 3; fue necesario incluir sensores y equipos de adquisición, registro y control de datos. Por este motivo, en siguientes subapartados, se expone el procedimiento teórico empleado para la modificación de este grupo de parámetros.

En [1] se detallan los procedimientos experimental y teórico para la determinación de los momentos de inercia, masas y centro de gravedad del sistema. Los parámetros de inercia calculados a partir de dichos ensayos para el cuadro sin la adhesión de los nuevos elementos electrónicos son:

$$
I_{3,x}^{A} = 0,3215 \text{ kgm}^{2}
$$
  
\n
$$
I_{3,y}^{A} = 0,8796 \text{ kgm}^{2}
$$
  
\n
$$
I_{3,z}^{A} = 0,9538 \text{ kgm}^{2}
$$
  
\n
$$
I_{3,xz}^{A} = -0,1131 \text{ kgm}^{2},
$$
\n(53)

donde el superíndice *A* indica la situación anterior del cuadro de la bicicleta, y los subíndices hacen referencia al eje o plano sobre el que se calculan las distancias de los términos del tensor de inercia.

Los ensayos mencionados para la obtención de los tensores de inercia estuvieron basados en sistemas de un grado de libertad, en forma de movimiento de péndulo o barra de torsión, de los que se conocía por monitorización la frecuencia natural. En base al valor de la frecuencia y conocida su ecuación de movimiento se pudieron determinar los tensores de inercia de los sólidos 3 y 4. En el caso de las ruedas se realizó una aproximación teórica a partir de su geometría y masas. Para más detalles sobre la caracterización de la bicicleta y los ensayos efectuados a tal fin, ver el proyecto fin de carrera [1].

#### **4.2 Introducción**

La inclusión de las masas de los elementos de adquisición y almacenamiento de datos en la estructura del sólido 3 provoca un aumento en la inercia del cuadro y un desplazamiento en su centro de gravedad. Se ha comprobado, basándonos en el modelo realizado, que la masa, la ubicación del centro de gravedad y los momentos de inercia son determinantes en la estabilidad de la bicicleta. Por este motivo, y puesto que los experimentos realizados no tienen en cuenta algunas masas de los equipos electrónicos utilizados, es necesario una nueva consideración de los tres parámetros del sistema.

 El cálculo de la nueva masa del sólido 3 es trivial; habiéndose añadido a la masa medida con anterioridad la de los nuevos equipos electrónicos fijados al cuadro.

$$
m_3 = m_3^A + m^{EE},
$$
 (54)

donde  $m_3^4$  y  $m^{EE}$  son la masa del cuadro antes de la inclusión de los nuevos equipos electrónicos y la masa de dichos equipos, respectivamente.

Es necesario asimismo el cálculo del nuevo centro de gravedad del sólido con objeto de ubicar su centro de gravedad en el modelo. Para tal fin se realizará un proceso de actualización del parámetro que conducirá al nuevo centro de masa del sólido. A partir del nuevo centro de masa será posible el cálculo del nuevo tensor de inercia del sólido. La expresión vectorial para el cálculo del centro de gravedad un sólido con masa distribuida es:

$$
\mathbf{r}_G = \frac{\int \mathbf{r} \, dm}{m},\tag{55}
$$

donde **r** es el vector posición de las partículas en el sistema de referencia de cálculo, y  $\mathbf{r}_G$  el vector que describe el centro de gravedad del sólido rígido y Ω es el volumen del mismo.

 El tensor de inercia del sólido en el sistema de referencial local vendrá dado por la siguiente expresión:

$$
\overline{\mathbf{I}}_{3} = \int_{\Omega} \begin{bmatrix} y^{2} + z^{2} & -xy & -xz \\ -xy & x^{2} + z^{2} & -yz \\ -xz & -yz & x^{2} + y^{2} \end{bmatrix} dm = \begin{bmatrix} I_{x} & -I_{xy} & -I_{xz} \\ -I_{yx} & I_{y} & -I_{yz} \\ -I_{zx} & -I_{zy} & I_{z} \end{bmatrix},
$$
(56)

donde *x*, *y* y *z* son las componentes de un diferencial de masa en el sistema de referencia local del sólido 3.

 Teniendo en cuenta el plano de simetría teórico del problema, los productos de inercia que involucran una distancia al plano  $\langle x_{3}z_{3}\rangle$  son idénticamente nulos. Por este motivo, sólo necesitaremos definir cuatro parámetros del tensor de inercia del sólido 3 para definir por completo la variación que ha sufrido en la geometría de su masa. Haremos uso de un modelo de masas puntuales para realizar la modificación del tensor de inercia debido al desconocimiento de la distribución de masa de los nuevos elementos.

#### **4.3 Actualización de la Geometría de Masa del Sólido 3**

#### **4.3.1 Masa**

Utilizando una balanza electrónica, con una precisión de un gramo y aplicando la ecuación (54), la masa del cuadro para los experimentos concernientes al presente proyecto es:

$$
m_3 = 6,862 \text{ kg} \tag{57}
$$

Siendo la masa relativa a los elementos electrónicos y su protección:

$$
m^{EE} = 1,382 \text{kg} \tag{58}
$$

#### **4.3.2 Centro de Gravedad**

La expresión por componentes del centro de gravedad del sólido en el momento de realizarse el cálculo experimental de los momentos de inercia es la siguiente:
$$
x_G^A = \frac{\int \limits_{\Omega^A} x dm^A}{\int \limits_{\Omega^A} dm^A}, \quad z_G^A = \frac{\int \limits_{\Omega^A} z dm^A}{\int \limits_{\Omega^A} dm^A} \tag{59}
$$

donde Ω*<sup>A</sup>* hace referencia al volumen en que se distribuye la masa anterior del cuadro sin los nuevos elementos adheridos al mismo.

Introduciendo la influencia de las masas incluidas en el cuadro para la realización de los ensayos, y aplicando la propiedad de linealidad de las integrales, la nueva situación del centro de gravedad vendrá dada por:

$$
x_G = \frac{\int_{\Omega^A} x dm^A + \int_{\Omega^{EE}} x dm^{EE}}{\int_{\Omega^A} dm^A + \int_{\Omega^{EE}} dm^{EE}}, \quad z_G = \frac{\int_{\Omega^A} z dm^A + \int_{\Omega^{EE}} z dm^{EE}}{\int_{\Omega^A} dm^A + \int_{\Omega^{EE}} dm^{EE}}
$$
(60)

donde Ω*EE* denota el volumen del reparto de masa de los elementos electrónicos. Para simplificar el problema, puede tomarse el origen de coordenadas sobre el que ubicaremos el nuevo centro de gravedad como uno situado en el anterior, y del que ya conocemos su situación. De esta manera, la anterior expresión queda como:

$$
x_G = \frac{\int_{\Omega^{EE}} x dm^{EE}}{m}, \quad z_G = \frac{\int_{\Omega^{EE}} z dm^{EE}}{m}
$$
 (61)

En la que las integrales *EE EE xdm* Ω  $\int x dm^{E E} y$ *EE EE zdm* Ω  $\int z dm^{E E}$  de la ecuación (61) se podrán calcular en

base a la aproximación de masas puntuales. Ayudados de fotografías del perfil de la bicicleta y un programa de diseño gráfico (ver Figura 4), es posible situar el centro de gravedad del nuevo conjunto de equipos electrónicos y carcasas y medir su distancia al anterior centro de gravedad anterior (en morado).

Los resultados obtenidos aplicando el procedimiento anterior son los siguientes:

$$
x_3^{EE/A} = 0,21593m
$$
  
\n
$$
x_3^{EE/A} = 0,03529m
$$
\n(62)

donde el superíndice *EE A* indica la situación de los equipos electrónicos respecto del sistema de referencia inicial.

 Sólo resta la aplicación de las expresiones (16) realizando la consideración de masas puntuales.

$$
x_G^{\frac{N}{A}} = \frac{\int_{\Omega^{EE}} x dm^{EE}}{m_3} = \frac{0,2159 \text{m} \cdot 1,382 \text{kg}}{6,862 \text{kg}} = 0,0435 \text{m}
$$
  

$$
z_G^{\frac{N}{A}} = \frac{\int_{\Omega^{EE}} z dm^{EE}}{m_3} = \frac{0,03529 \text{m} \cdot 1,382 \text{kg}}{6,862 \text{kg}} = 0,0071 \text{m},
$$
 (63)

donde el superíndice *<sup>4</sup> A* indica la situación del nuevo centro de gravedad, *4*, respecto del sistema de referencia original, *A*.

Con estos datos, y puesto que la orientación de los ejes locales del cuadro es siempre la misma ya que viene determinada por la dirección del eje del manillar, podemos actualizar la ubicación del centro de gravedad del sólido 3 en el modelo del vehículo.

$$
x_3 = x_G^{\frac{N}{A}} + x_3^A = 0,4633 \text{m}
$$
  
\n
$$
z_3 = z_G^{\frac{N}{A}} + z_3^A = 0,0367 \text{m},
$$
\n(64)

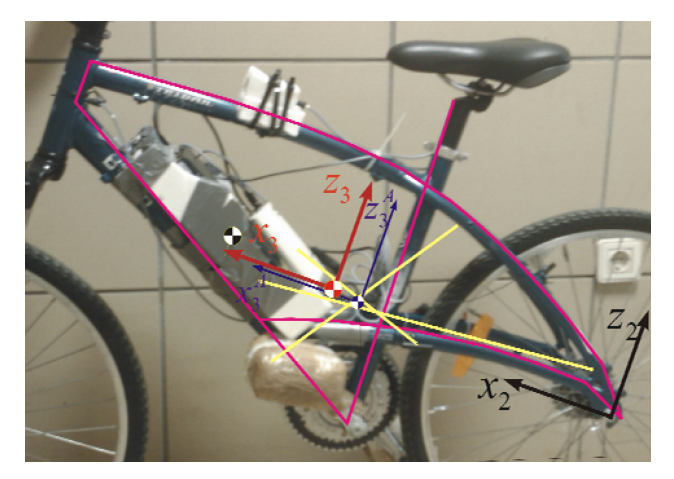

Figura 4. Ubicación del Nuevo Centro de Gravedad

Los resultados de las ecuaciones (62), (63) y (64) pueden observarse cualitativamente en la Figura 4. En negro se encuentra representado el sistema de referencia al que se refieren las distancias al centro de gravedad del sólido 3, mientras que en morado y rojo están dibujados los sistemas de referencia previo y actual del cuadro, respectivamente. Además, el centro de masa de los equipos electrónicos se encuentra marcado en la posición estimada.

#### **4.3.3 Tensor de Inercia**

Si tomamos el modelo de masas distribuidas, el tensor de inercia viene dado según la expresión (56). No obstante, en esta ocasión también haremos uso de la aproximación de masas puntuales en este cálculo; se desprecia el momento de inercia de las masas respecto de su centro de gravedad. De esta forma, las integrales que describen el tensor de inercia se convierten en productos.

 El procedimiento empleado para el cálculo de los nuevos elementos del tensor de inercia es el siguiente.

- i. Se disponen de los parámetros del tensor para la antigua geometría de masa del sólido 3 respecto del centro de masa original, por lo que a partir de ellos y usando el Teorema de Steiner es posible obtener la influencia de la excentricidad con el nuevo centro de gravedad, cuya ubicación es ya conocida.
- ii. También es posible, usando el modelo de masas puntuales, el cálculo de los parámetros del tensor de inercia para el nuevo conjunto másico respecto del nuevo centro de gravedad.

iii. El nuevo tensor de inercia será el resultado de la suma de los dos anteriores tensores de inercia, uno referente a las características previas del cuadro y otro a los nuevos elementos, ambos referidos al nuevo centro de gravedad.

El primer paso tiene como objetivo el cálculo del tensor de inercia en el nuevo centro de gravedad. El vector que ubica el centro de gravedad original respecto del nuevo es:

$$
\mathbf{r}_{G}^{\mathcal{A}_{N}} = \begin{bmatrix} x_{G}^{\mathcal{A}_{N}} & 0 & z_{G}^{\mathcal{A}_{N}} \end{bmatrix} m = [-0, 216 \quad 0 \quad -0, 0353] m \tag{65}
$$

El nuevo tensor de inercia del cuadro, sin tener en cuenta las masas relativas a los equipos de adquisición, se define mediante la siguiente expresión:

$$
\overline{\mathbf{I}}_{3}^{\prime} = \overline{\mathbf{I}}_{3}^{A} + \overline{\mathbf{I}}_{3}^{d} \tag{66}
$$

Donde  $\overline{I}_3^A$  es el tensor de inercia del que disponíamos, para la configuración original del cuadro, y  $\overline{\mathbf{I}}_3^d$  el término que es necesario añadir para englobar el cambio de ubicación del nuevo centro de masa.

Aplicando la ecuación (55) para masas puntuales obtenemos este último término.

$$
\overline{\mathbf{I}}_{3}^{d} = \begin{bmatrix} z_{G}^{\frac{A}{2}} & 0 & -x_{G}^{\frac{A}{2}} z_{G}^{\frac{A}{2}} \\ 0 & x_{G}^{\frac{A}{2}} z_{G}^{\frac{A}{2}} & 0 \\ -x_{G}^{\frac{A}{2}} z_{G}^{\frac{A}{2}} & 0 & x_{G}^{\frac{A}{2}} z^{\frac{A}{2}} \end{bmatrix} m^{A} = \begin{bmatrix} 0,00683 & 0 & -0,0418 \\ 0 & 0,2625 & 0 \\ -0,0418 & 0 & 0,2557 \end{bmatrix} \text{kgm}^{2}
$$
\n(67)

El tensor  $\overline{\mathbf{I}}_3$  queda por tanto:

$$
\overline{\mathbf{I}}_{3} = \begin{bmatrix} 0,3283 & 0 & 0,0713 \\ 0 & 1,1421 & 0 \\ 0,0713 & 0 & 1,20947 \end{bmatrix} \text{kgm}^{2}
$$
 (68)

Al considerar los equipos electrónicos y la carcasa como masas puntuales, su única aportación a la inercia será consecuencia de su propia masa y distancia al nuevo centro de gravedad del sólido 3. El vector que sitúa el centro de gravedad de los componentes electrónicos respecto del centro de gravedad final es:

$$
x_G^{EE/\sqrt{N}} = x_G^{EE/\sqrt{A}} + x_G^{A/\sqrt{N}} = 0,21593 \text{m} - 0,0435 \text{m} = 0,17243 \text{m}
$$
  
\n
$$
z_G^{EE/\sqrt{N}} = z_G^{EE/\sqrt{A}} + z_G^{A/\sqrt{N}} = 0,03529 \text{m} - 0,0071 \text{m} = 0,02819 \text{m}
$$
\n(69)

La contribución a la inercia de dichas componentes es, por consiguiente:

$$
\overline{\mathbf{I}}_{3}^{\ast} = \begin{bmatrix} z_{G}^{EE/\gamma_{2}} & 0 & -x_{G}^{EE/\gamma_{2}} z_{G}^{EE/\gamma_{1}} \\ 0 & x_{G}^{EE/\gamma_{2}} + z_{G}^{EE/\gamma_{2}} & 0 \\ -x_{G}^{EE/\gamma_{2}} z_{G}^{EE/\gamma_{1}} & 0 & x_{G}^{EE/\gamma_{2}} \end{bmatrix} m^{EE} = \begin{bmatrix} 0,0011 & 0 & -0,0067 \\ 0 & 0,0422 & 0 \\ -0,0067 & 0 & 0,0411 \end{bmatrix} \text{kgm}^{2}
$$
\n(70)

 El tensor de inercia que definirá los parámetros de la simulación se detalla a continuación:

$$
\overline{\mathbf{I}}_3 = \overline{\mathbf{I}}_3' + \overline{\mathbf{I}}_3'' = \begin{bmatrix} 0,3295 & 0 & 0,0646 \\ 0 & 1,1843 & 0 \\ 0,0646 & 0 & 1,2506 \end{bmatrix} \text{kgm}^2
$$
 (71)

# **4.4 Parámetros de la Bicicleta**

Finalmente, el conjunto de parámetros que definirá la bicicleta lanzada en los ensayos es el siguiente:

V = variable  
\n
$$
R_t = 0,3199 \text{ m}
$$
  
\n $R_d = 0,3199 \text{ m}$   
\n $x_3 = 0,4633 \text{ m}$   
\n $y_3 = 0 \text{ m}$   
\n $z_4 = 0,9582 \text{ m}$   
\n $z_5 = -0,0367 \text{ m}$   
\n $z_6 = 0,0149 \text{ m}$   
\n $z_7 = 0,0884 \text{ kgm}^2$   
\n $z_{1,xx} = 0,0884 \text{ kgm}^2$   
\n $z_{1,xx} = 0,0884 \text{ kgm}^2$   
\n $z_{1,xx} = 0,0884 \text{ kgm}^2$   
\n $z_{1,xx} = 0,0884 \text{ kgm}^2$   
\n $z_{1,xx} = 0,0884 \text{ kgm}^2$   
\n $z_{1,xx} = 0,3295 \text{ kgm}^2$   
\n $z_{1,xx} = 0,3295 \text{ kgm}^2$   
\n $z_{1,xx} = 0,3295 \text{ kgm}^2$   
\n $z_{1,xx} = 0,0646 \text{ kgm}^2$   
\n $z_{1,xx} = 0,0646 \text{ kgm}^2$   
\n $z_{1,xx} = 0,3056 \text{ kgm}^2$   
\n $z_{1,xy} = 0,158 \text{ kgm}^2$   
\n $z_{1,xy} = 0,158 \text{ kgm}^2$   
\n $z_{1,xy} = -0,0385 \text{ kgm}^2$   
\n $z_{1,xy} = 0,0385 \text{ kgm}^2$   
\n $z_{1,xy} = 0,0525 \text{ kgm}^2$   
\n $z_{1,xy} = 0,119 \text{ kgm}^2$   
\n $z_{1,xy} = 0,0525 \text{ kgm}^2$   
\n $z_{1,xy} = 0,0525 \text$ 

## **5 Ensayos**

#### **5.1 Objetivos**

Los procedimientos aplicados durante los ensayos, la adquisición de datos y el posterior tratamiento de los mismos están encaminados a la obtención del autovalor del modo excitado durante el experimento. La creación de un mapa de autovalores experimentales relacionados con su correspondiente velocidad de avance servirá para realizar una comparación con el diagrama de continuación teórico obtenido a partir del modelo utilizado y los parámetros del sistema.

 El análisis de los resultados obtenidos podrá evidenciar la bondad de las simplificaciones realizadas tanto en el modelo teórico como en los procedimientos empleados en los ensayos y el posterior tratamiento de los datos adquiridos.

 Con mayor concreción, la realización de los ensayos tiene como objetivos fundamentales la creación de una situación física acorde con las hipótesis del modelo teórico empleado, esto es, condiciones de rodadura sin deslizamiento, terreno llano y liso y movimiento alrededor de la posición de equilibrio del sistema. Además se debe originar una perturbación en forma de condición inicial en velocidad en el ángulo de vuelco de manera que sea posible obtener la respuesta del sistema en un rango de velocidades de avance significativo.

## **5.2 Dispositivos de Medición y Adquisición**

#### **5.2.1 Información general**

Los elementos necesarios de medición y adquisición se encuentran fijados a diversas partes de la bicicleta. Podemos clasificarlos en tres grupos: los elementos de medición, las unidades de proceso y el equipo de almacenamiento y control de datos.

Existen dos tipos de sensores en el vehículo, uno de ellos compuesto por giróscopos, magnetómetros y acelerómetros (que denominaremos *Xsens* en lo que sigue), cuya misión es ofrecer la posición angular de todos los elementos respecto de un

sistema de referencia global, y el otro es un conmutador por campo magnético cuya salida es una señal de voltaje a dos niveles.

Cada tipo de sensor tiene una unidad central donde recibe y procesa la información que le llega de los mismos. Además, estas unidades envían la información al equipo de almacenamiento y control (un mini *notebook*) para su registro final.

A partir de la siguiente imagen (Figura 5) es posible situar los componentes comentados. Siguiendo la numeración de la Figura, los elementos son los siguientes:

- 1. Se trata de un sensor *Xsens* fijado al tubo longitudinal del manillar y protegido mediante poliestireno expandido. Es necesario para el cálculo experimental del ángulo  $\gamma$ .
- 2. Es el segundo sensor *Xsens*. Se encuentra colocado de manera análoga al primero y es necesario para el cálculo de los ángulos  $\theta$  y  $\gamma$ .
- 3. El conjunto marcado con el número tres engloba los elementos de procesado y adquisición de la señal. En él se encuentran incluidos las unidades de procesado de los sensores *Xsens* y la unidad de adquisición USB 6009 de *National Instruments*. Además se encuentra la unidad de almacenamiento y puesta en marcha de la adquisición.
- 4. La rueda trasera es el sólido en que se mide la velocidad de avance del sistema. Ésta se aproxima por el producto  $\psi R_t$ , por lo que sólo será necesario conocer la velocidad angular  $\psi$  en cada instante de tiempo para determinar la velocidad de avance. Para ello, se adhirieron nueve imanes a los radios de forma equiespaciada. El conmutador o interruptor de proximidad se encuentra fijado al sólido 3 de la bicicleta en las cercanías del lugar de paso de los imanes. Alimentado apropiadamente, la señal de salida será de 0V cuando no exista imán en las cercanías del interruptor y la tensión de alimentación en caso contrario.

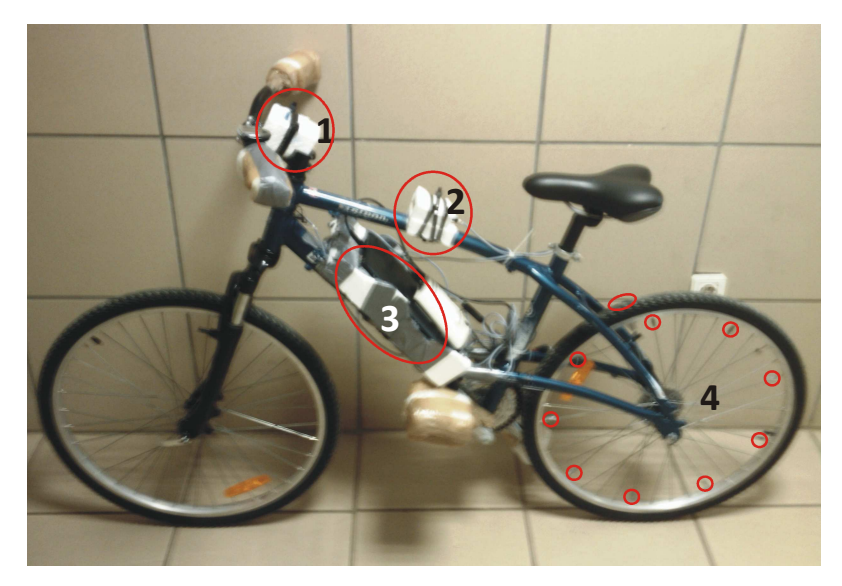

Figura 5. Imagen de la Monitorización de la Bicicleta

También es posible observar en la figura elementos de protección situados en partes vulnerables del vehículo.

## **5.2.2 Funcionamiento de los Xsens**

El conjunto utilizado para la medición de ángulos se denomina *Xbus Master* y es empleado en diversas aplicaciones, tales como la Biomecánica, para obtener orientaciones de los sólidos.

La transmisión de los datos desde la unidad central, que recibe la información de los sensores, hasta el computador puede realizarse mediante cable o por dispositivo *bluetooth*. En nuestro caso se optó por el cable USB como transmisor de datos, realizándose a una frecuencia de 120 Hz.

El programa receptor de información en el ordenador genera dos archivos *.log* con la siguiente información captada por los sensores:

i. El archivo de ángulos ofrece en tres, cuatro o nueve columnas los datos referentes a la posición angular del sensor respecto del sistema global de coordenadas, acompañadas de una columna que recoge el vector de tiempo. El número de columnas en que se describe la posición angular depende del modo de salida elegido. Así, si se elige la opción de ángulos alrededor de los ejes *X, Y*  y *Z* (vuelco, cabeceo y guiñada), la salida constará de tres columnas (en grados

sexagesimales), si se opta por la salida de cuaterniones (parámetros de Euler), la información se dará en cuatro columnas, y si se marca la opción de matriz de rotación, la primera columna del archivo se compondrá del vector de tiempo mientras que las otras nueve contendrán la información de la matriz de rotación en cada instante de tiempo. Cabe destacar que la primera opción de las anteriores puede conducir a una singularidad en el cambio de coordenadas si se alcanzan determinados valores en las coordenadas angulares, por este motivo, se ha trabajado en este proyecto con parámetros de Euler.

ii. Existe un segundo archivo que contiene información de calibración que puede ser útil y además combinada con la del archivo de ángulos. El archivo de calibración ofrece información sobre aceleración, velocidad angular y el campo magnético terrestre en coordenadas locales. Esta información puede servir para ubicar con precisión la orientación del sensor sobre el sólido además de ser una fuente adicional de información.

Tanto la colocación en los sólidos como el procesado posterior de los datos de los sensores definirán en gran medida la precisión susceptible de ser alcanzada en los ensayos y el éxito de los mismos. El procesado de datos puede requerir una colocación precisa de los sensores, con el fin de que posean la misma orientación que los sistemas de coordenadas locales del modelo teórico, o incluir una modificación posterior de los sistemas de referencia propios de los sensores en base a las componentes de la aceleración de la gravedad en dicho sistema.

#### **5.2.3 Funcionamiento del Sistema de Medición de Velocidad**

El interruptor de proximidad se encuentra alimentado por una pila de petaca de 9V. Su salida será de ese mismo valor si existe un imán cerca (a distancias del orden de 15mm) y de 0V en caso contrario. La señal de salida del conmutador es recibida por la unidad de adquisición de datos USB 6009 que, a una frecuencia de 1000 Hz, envía dicha información al mini portátil. El tratamiento posterior de esos datos es inmediato: conocidos los instantes de tiempo y el perímetro de la rueda, es posible obtener la velocidad de avance (si no ha existido deslizamiento en el contacto). La siguiente gráfica (Figura 6) muestra la señal adquirida para un ensayo cuando la bicicleta se encuentra en movimiento.

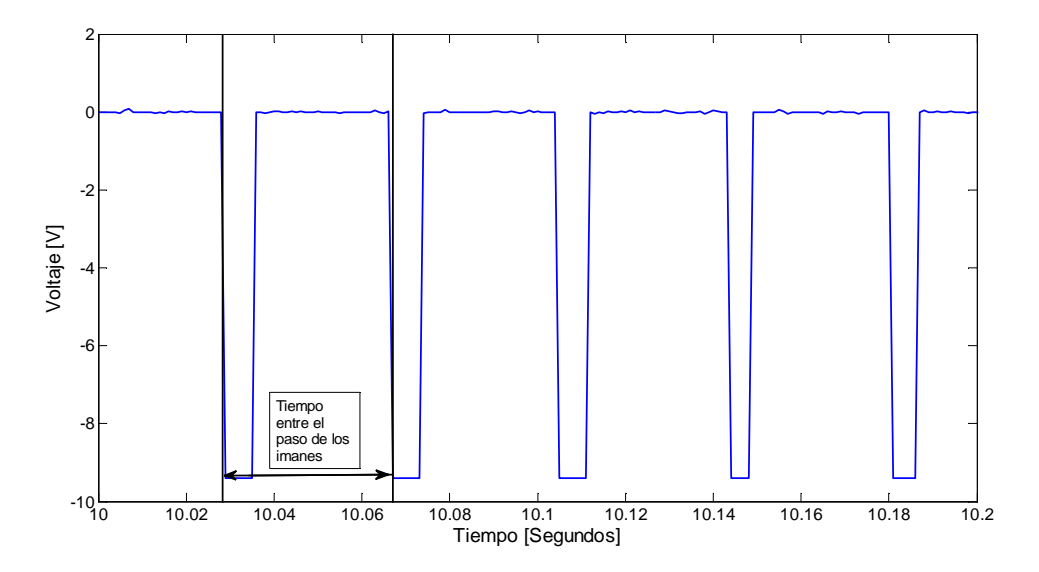

Figura 6. Señal de Voltaje Adquirida en un Ensayo

A partir del tiempo de paso de dos imanes y conociendo el perímetro de la rueda, que es de 2010mm, la velocidad de avance puede estimarse como:

$$
V = \frac{2\pi/9 rad}{t_{pi}} \pi D_t,
$$
\n(73)

donde  $t_{pi}$  es el tiempo entre el paso de dos imanes consecutivos, calculado a partir del primer punto con voltaje distinto de cero (tal como se observa en la Figura 6), *D<sup>t</sup>* es el diámetro de la rueda trasera y  $2\pi/9$  es el ángulo que abarca dos imanes en radianes.

## **5.3 Procedimiento Empleado durante los Ensayos**

La bicicleta utilizada para los experimentos puede verse en la Figura 5. Se trata de una bicicleta de montaña de características habituales a la que se le ha sustraído algunos elementos como la cadena, cable de frenos y otros accesorios de poco tamaño. Además, está protegida en las partes más vulnerables mediante elementos amortiguantes como poliestireno expandido y dotadas de los equipos electrónicos antedichos.

La metodología empleada en el desarrollo de los ensayos se puede resumir en los siguientes puntos.

- i. El mini portátil se encuentra conectado a Internet y es controlado remotamente para facilitar el inicio de la adquisición de datos en cada ensayo. De este modo, desde un ordenador conectado a la Red mediante cable se tiene control completo de los programas de adquisición de los dos tipos de sensores incluidos. El intervalo de tiempo entre el comienzo de la adquisición de las dos señales está controlado por un programa que reproduce patrones de órdenes por coordenadas en un entorno Windows. Así, tenemos una aproximación del tiempo de desfase entre las dos señales además de asegurarnos que dicho desfase es aproximadamente constante.
- ii. El objetivo del presente estudio hace necesaria una buena coordinación entre las señales que darán origen a la respuesta del sistema y a la velocidad de avance. Por ello es necesario conocer con precisión el desfase relativo de ambas señales. El método utilizado fue el de relacionar eventos visibles en campo que tienen un resultado claro en las señales procesadas. Basándonos en lo anterior, es posible cronometrar el tiempo transcurrido desde que la bicicleta se pone en movimiento hasta que sufre la perturbación en el ángulo de vuelco. Repitiendo este procedimiento para cada ensayo, es posible establecer un tiempo medio de desfase entre ambas señales. Este tiempo es el mismo para todos los ensayos puesto que consideramos que tanto el programa de reproducción de eventos por coordenadas como la adquisición real de datos por parte de las unidades de adquisición realizan sus tareas en con poca variabilidad en el tiempo. Pese a esto, y habiendo realizado pruebas al respecto, conocemos que pueden existir errores de hasta un segundo en la coordinación de ambos conjuntos de datos.
- iii. Otra parte fundamental de los ensayos es el lanzamiento de la bicicleta para la toma de datos. El procedimiento utilizado consistió en acompañar la bicicleta sujetada por el sillín hasta que se alcanza una cierta velocidad; en ese momento, al soltar la bicicleta, ésta continúa su movimiento en las proximidades de la posición de equilibrio vertical. La persona encargada de realizar esta labor, una vez ha comprobado que la bicicleta ha alcanzado el equilibrio deseado, provoca un impacto lateral sobre el sillín, perpendicular al plano de simetría de la bicicleta, que provoca una perturbación en el sistema en forma de condición

inicial en velocidad. Cuando los sólidos de la bicicleta terminan de describir la trayectoria de respuesta a la perturbación infligida, hay que evitar posibles golpes con el suelo u otros elementos verticales, con la finalidad de evitar daños en la bicicleta y en los equipos electrónicos.

Todos los ensayos se efectuaron siguiendo la anterior metodología, siendo la velocidad a la que se lanza la bicicleta un parámetro fundamental de los mismos. A bajas velocidades es difícil captar el movimiento oscilatorio debido a la manifiesta inestabilidad que refleja su respuesta, mientras que las velocidades más altas están limitadas por la capacidad física y habilidad del encargado de ejecutar el ensayo.

### **5.4 Las Hipótesis del Modelo en los Experimentos**

El conjunto de características del modelo mencionadas con anterioridad (apartado 3.2) hacen que los experimentos deban llevarse a cabo teniendo en cuenta una serie de precauciones:

- No debe existir viento durante el desarrollo de los experimentos, ya que esta fuerza externa elimina la simetría del modelo.
- Los neumáticos deben encontrarse con la presión adecuada para que la aproximación de contacto puntual sea admisible. Dicha aproximación será tanto más válida cuanto menor peso soporten las ruedas y mayor sea su inflado.
- El terreno sobre el que el vehículo circulará será liso y llano, utilizándose una pista deportiva de las instalaciones universitarias para tal fin.
- La fijación de elementos de adquisición de datos a la bicicleta se realiza intentando respetar el plano de simetría que describe el modelo. No obstante, esta fijación añade cierto desequilibrio al conjunto.

Otros factores como el rozamiento de los pares cinemáticos o la precisión en la posición de equilibrio al lanzar la bicicleta son de difícil control.

## **5.5 Fuentes de Error**

Los resultados tanto teóricos como experimentales presentes en este escrito están afectados de numerosas simplificaciones que repercuten necesariamente en la bondad de la comparación final. Conocemos por tanto de antemano un conjunto de variables que conducen a una realidad distinta de la que describen el modelo, los parámetros de la bicicleta utilizados y las condiciones del ensayo en campo. A continuación se exponen algunas de esas variables que influirán negativamente en la calidad del resultado final.

Es necesario tener en cuenta que la definición de las inercias y ubicación de los centros de masa están sujetas a errores, tanto en los ensayos experimentales conducentes al cálculo del tensor de inercia documentados en [1] como en las modificaciones analíticas efectuadas en el presente trabajo. Asimismo, los centros de gravedad se han ubicado utilizando fotografías y ayudados por un programa de diseño gráfico, lo que conduce a nuevas imprecisiones.

El cumplimiento de las hipótesis del modelo en la realización de los experimentos es otro factor clave. La pista con que se cuenta no es totalmente lisa, provocando movimientos de sólido rígido no contemplados en el modelo, además, la simetría de la bicicleta monitorizada es mucho menos fiable que la de una comercial sin los elementos auxiliares añadidos.

Se ha mencionado que la coordinación de señales puede tener errores de hasta un segundo. Esto trae como consecuencia una incertidumbre en la colocación de los autovalores en el rango de velocidad de algunas décimas de metros por segundo.

 Como se ve en posteriores apartados, la oscilación subamortiguada de la respuesta de la bicicleta puede tener amplitudes de hasta veinte grados sexagesimales. En este rango, la linealización no representa con total fidelidad la estabilidad del modelo teórico empleado. Como consecuencia, la linealización de las ecuaciones es un nuevo factor a tener en cuenta como fuente de error en los resultados presentados.

 Durante el movimiento oscilatorio posterior a la perturbación la velocidad experimenta una caída significativa de su valor. Por ello, la respuesta real obtenida está asociada a ese intervalo de velocidad y no a una en concreto.

Por último, es conveniente reseñar que el método para obtener la respuesta se basa en la colocación de los sensores con la misma orientación que los sólidos en que

van fijados, y que dicha respuesta es real y no consta únicamente del movimiento de zigzagueo del modo en estudio.

## **6 Tratamiento de los Datos de Xsens**

## **6.1 Introducción**

Se han estudiado varios métodos para conseguir obtener los ángulos de vuelco y del manillar a partir de los cuatro parámetros de Euler de las orientaciones de los dos sistemas de referencia locales asociados a los dos sensores, colocados en los sólidos 3 y 4.

Uno de ellos consiste en la creación de vectores constantes en cada sistema de coordenadas local de los sensores. A partir de estos vectores, y siendo previamente transformados al sistema de referencia global, es posible mediante un producto escalar el ángulo de vuelco y el del manillar, y mediante un criterio de signos basado en un producto vectorial, atribuirle el signo en cada instante de tiempo.

Una solución propia para la obtención del ángulo del manillar es la aplicación del Teorema de Rotación de Euler [6] a los sistemas de coordenadas de los sensores. Los autovalores de la matriz de transformación ofrecen una medida del ángulo que forman los dos sólidos, pudiendo darle el signo al ángulo mediante el sentido del autovector que marca la dirección y sentido de rotación.

No obstante, y aunque los métodos anteriores llegan a describir con éxito la evolución de los ángulos que perseguimos para la descripción del movimiento de respuesta, presentan problemas a la hora del cambio de signo de los ángulos. Este problema es determinante en la labor del ajuste de las curvas de respuesta, pues es en esta franja donde se produce la oscilación. Estos problemas pueden paliarse con transformación de los sistemas de coordenadas locales en base a las componentes del vector de la gravedad, de manera que obtengamos los vectores que definen los ángulos de manera más precisa, sin embargo, estas trasformaciones están sujeta a saltos del ángulo resultante por la imposibilidad de conseguirlo de manera exacta además de requerir calibraciones constantes de los sensores de la bicicleta para evitar que ligeros movimientos en los mismos tornen obsoletas las transformaciones basadas en las componentes del vector de la gravedad en los sistemas de referencia locales.

# **6.2 Cálculo de** *θ* **y** *γ* **Mediante la Creación de Vectores en el Sistema Local**

## **6.2.1 Ángulo** *θ*

Atendiendo a la definición de las coordenadas generalizadas del modelo que se han efectuado en el apartado 3.4, es posible crear un método para obtener los ángulos θ y γ a partir de la definición de algunos vectores en los sistemas de referencia propios de los sensores.

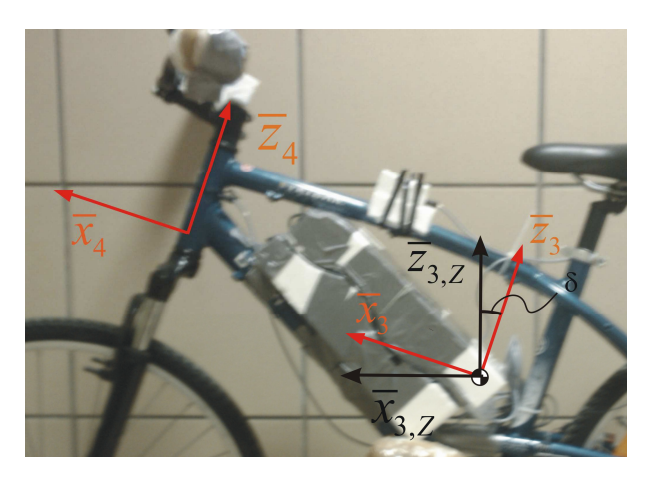

Figura 7. Situación de Sistemas de Referencia y Vectores

El ángulo  $\delta$  de la Figura 7 puede obtenerse mediante el tratamiento digital de fotografías o, con más precisión, utilizando las componentes de la gravedad en el sistema de referencia del sensor fijado al cuadro. Esta última forma de abordar el problema, con la finalidad de obtener un nuevo triedro para poder calcular el ángulo *θ*, queda resumida en los siguientes pasos.

 En primer lugar, y puesto que tenemos el vector de la gravedad en el sistema de referencia local, con sentido contrario al vector  $\overline{z}_{3,Z}$ , podemos definir un vector mediante un producto vectorial que describa el plano en que debe tener lugar el giro de la transformación:

$$
\overline{\mathbf{v}} = \frac{\overline{\mathbf{z}}_3 \times \overline{\mathbf{g}}_3}{|\overline{\mathbf{z}}_3 \times \overline{\mathbf{g}}_3|},\tag{74}
$$

donde  $\overline{z}_3$  es el vector que describe el eje *Z* en el sistema de referencia local del sólido 3, y <sup>3</sup> **g** es el vector de las componentes de la gravedad en el eje 3. En este punto sólo es necesario conocer el ángulo existente entre los vectores  $\overline{z}_{3,Z}$  y  $\overline{z}_3$ ; para ello, hacemos uso de un producto escalar entre los vectores  $\overline{z}_3$  y  $\overline{g}_3$ .

$$
\delta = a \cos \left( \frac{\overline{z}_3 \cdot \overline{g}_3}{|\overline{z}_3| \cdot |\overline{g}_3|} \right),\tag{75}
$$

donde el sentido de giro viene dado por el signo del ángulo  $\delta$ .

Utilizando ahora una transformación en base a las dos anteriores ecuaciones, aplicando la definición de los parámetros de Euler, obtenemos un nuevo triedro cuyo eje *Z* es vertical cuando la bicicleta se encuentra en posición de equilibrio.

$$
\theta_0 = \cos\left(\frac{\delta}{2}\right) \n\theta_1 = \overline{v}_1 \sin\left(\frac{\delta}{2}\right) \n\theta_2 = \overline{v}_2 \sin\left(\frac{\delta}{2}\right) \n\theta_3 = \overline{v}_3 \sin\left(\frac{\delta}{2}\right),
$$
\n(76)

donde  $\theta_0$ ,  $\theta_1$ ,  $\theta_2$  y  $\theta_3$  son los parámetros de Euler que permiten construir la matriz de giro  $\mathbf{A}_{\delta}(\mathbf{\theta})$ . El vector  $\overline{\mathbf{z}}_{3,Z}$  que buscamos es:

$$
\overline{\mathbf{z}}_{3,Z} = \left[ \mathbf{A}_{\delta} \left( \mathbf{\theta} \right) \mathbf{A}_{3} \right]_{3}. \tag{77}
$$

El eje  $\overline{z}_{3,Z}$  transformado al sistema de referencia inercial formará un ángulo  $\theta$  con el eje Z del sistema de referencia <*XYZ*>. Por esto, es posible el cálculo de dicho ángulo mediante un producto escalar entre ambos vectores:

$$
|\theta| = a \cos\left(\frac{\mathbf{z}_{3,2} \cdot \mathbf{Z}}{|\mathbf{z}_{3,2}| \cdot |\mathbf{Z}|}\right).
$$
 (78)

Una manera de conferir el signo al ángulo es mediante la proyección del vector 3,*Z* **z** en el plano <*XY*> del sistema global. Matemáticamente, estas proyecciones estarán definidas por:

$$
\begin{aligned}\n\left[\mathbf{z}_{3,Z}\right]_X &= \mathbf{A}_3 \overline{\mathbf{z}}_{3,Z} \cdot \mathbf{X} \\
\left[\mathbf{z}_{3,Z}\right]_Y &= \mathbf{A}_3 \overline{\mathbf{z}}_{3,Z} \cdot \mathbf{Y} \\
\mathbf{h} &= \left[\left[\mathbf{z}_{3,Z}\right]_X \quad \left[\mathbf{z}_{3,Z}\right]_Y \quad 0\right].\n\end{aligned}
$$
\n(79)

Un vector compuesto por estas dos componentes, **h**, apuntará hacia la derecha del plano medio del vehículo si la inclinación de la bicicleta es hacia la derecha, y hacia la izquierda si la inclinación es en el otro sentido. Este razonamiento marca el sentido del ángulo *θ*, de manera que el signo de la componente *Z* del producto vectorial entre el vector  $\mathbf{x}_{3,Z}$  (ver Figura 7), que marca el sentido de avance de la bicicleta, y el vector **h**, puede ser el criterio para darle el signo apropiado en cada caso.

$$
sg(\theta) = -sg\left(\left[\mathbf{x}_{3,Z} \times \mathbf{h}\right]_{3}\right) \tag{80}
$$

## **6.2.2 Ángulo γ**

En base a la Figura 7 y suponiendo que los vectores  $\bar{x}_3$  y  $\bar{x}_4$  son paralelos (si no es así, transformaciones análogas a las realizadas en el subapartado anterior pueden llevarse a cabo), el ángulo  $\gamma$  viene definido por un producto escalar entre ellos, estando referenciados los mismos al sistema de referencia global.

$$
|\gamma| = a \cos\left(\frac{\mathbf{x}_3 \cdot \mathbf{x}_4}{|\mathbf{x}_3| \cdot |\mathbf{x}_4|}\right).
$$
 (81)

El signo al ángulo se le confiere usando nuevamente un producto vectorial apropiado:

$$
sg\left(\gamma\right) = sg\left(\left[\mathbf{x}_3 \times \mathbf{x}_4\right]_3\right). \tag{82}
$$

## **6.3 Cálculo de** *γ* **mediante el Teorema de Rotación de Euler**

Conocemos que el único movimiento relativo entre los dos sensores colocados en el vehículo viene dado por el par de revolución formado por el manillar y el cuadro. El Teorema de Euler enuncia que los desplazamientos de un sólido rígido con un punto fijo se describen por medio de una rotación alrededor de un eje que pasa por dicho punto fijo. Una matriz de transformación entre los dos sistemas de referencia locales ofrecería la información sobre el ángulo girado y eje alrededor del cual tiene lugar el giro.

 Para obtener la matriz de transformación buscada, definimos un vector **c** en el sistema global de coordenadas que tendrá unas coordenadas diferentes en los sistemas de referencia de los sensores del cuadro, 3, y del manillar, 4:

$$
\mathbf{c} = \mathbf{A}_3 \mathbf{c}_3 = \mathbf{A}_4 \mathbf{c}_4 \tag{83}
$$

donde **c**<sub>*i*</sub> son las componentes del vector **c** en el sistema de referencia *i*. Así, para hacer transformaciones entre los dos sistemas de referencia locales, haremos uso de la siguiente matriz (o de su traspuesta):

$$
\mathbf{A}_{E\gamma} = \mathbf{A}_3^T \mathbf{A}_4. \tag{84}
$$

Esta matriz de transformación **A***<sup>E</sup>*<sup>γ</sup> tiene por autovalores:

$$
\begin{bmatrix} 1 \\ \cos \gamma + i \sin \gamma \\ \cos \gamma - i \sin \gamma \end{bmatrix}, \tag{85}
$$

a partir de los cuales puede obtenerse el valor absoluto del ángulo γ . El signo de dicho ángulo vendrá dado por el sentido del autovector asociado al autovalor. De esta forma, es posible atribuirle signo al ángulo:

$$
sg\left(\gamma\right) = sg\left(\left[\mathbf{v}\right]_{3}\right),\tag{86}
$$

donde **v** es el autovector correspondiente al autovalor elegido para efectuar el criterio del signo.

# **6.4 Método Empleado para el Cálculo de Ángulos**

Resulta claro que si el modelo teórico empleado resulta válido para la bicicleta, las matrices de transformación resultantes del tratamiento de los parámetros de Euler ofrecidos por los *Xsens* deben guardar relación con las matrices de transformación teóricas del modelo. Así, si la colocación de los sensores coincide o puede transformarse a aquélla que describe el estudio analítico, se podrá tener información de los ángulos empleando para ello una base teórica. De este modo, usando las terceras filas de las matrices de transformación  $A^3$  y  $A^4$  sucesivamente es posible establecer unívocamente el valor de los ángulos  $\theta$  y  $\gamma$ :

$$
\[\mathbf{A}^{3}\]_{3} = [-\sin\beta\cos\theta \quad \sin\theta \quad \cos\beta\cos\theta],\[\mathbf{A}^{4}\]_{3} = [\sin\gamma\sin\theta - \cos\gamma\sin\beta\cos\theta \quad \cos\gamma\sin\theta + \sin\beta\cos\theta\sin\gamma \quad \cos\beta\cos\theta].
$$
\n(87)

De la primera de las expresiones de las componentes (87) es posible obtener el ángulo de vuelco. En primer lugar, mediante la siguiente ecuación, se obtiene el ángulo *β* que describe la inclinación del cuadro respecto a la horizontal,

$$
\beta = -a \tan \left( \frac{\left[ \mathbf{A}^3 \right]_{3,1}}{\left[ \mathbf{A}^3 \right]_{3,3}} \right), \tag{88}
$$

donde  $\left[\mathbf{A}^3\right]_{i,j}$  indica el elemento *ij* de la matriz de transformación, y el signo de  $\beta$  se conoce de antemano por la situación de los centros de gravedad.

 Para obtener el ángulo *θ* con el signo apropiado es necesario conocer los valores del seno y coseno de dicho. Esto puede obtenerse a partir de la aplicación de las siguientes expresiones:

$$
\cos \theta = \frac{-\left[\mathbf{A}^3\right]_{3,1}}{\sin \beta}
$$
  
\n
$$
\sin \theta = \left[\mathbf{A}^3\right]_{3,2}.
$$
\n(89)

Calculados los valores de las expresiones (89), es posible aplicar el arcotangente para obtener *θ* con el correspondiente signo:

$$
\theta = \arctan\left(\frac{\sin\theta}{\cos\theta}\right) \tag{90}
$$

Análogamente, para obtener el ángulo del manillar, consideramos la matriz de transformación del sensor colocado en dicho sólido. Definiendo los siguientes valores

$$
d = \sin \beta \cos \theta
$$
  
\n
$$
e = \sin \theta,
$$
\n(91)

es posible calcular el seno y coseno del ángulo γ:

$$
\sin \gamma = \frac{\left[\mathbf{A}^4\right]_{3,1} + \frac{d}{e}\left[\mathbf{A}^4\right]_{3,2}}{e + \frac{d^2}{e}}
$$
\n
$$
\cos \gamma = \frac{\left[\mathbf{A}^4\right]_{3,2} - d\sin \gamma}{e}.
$$
\n(92)

La obtención del ángulo y su signo es trivial una vez calculados los valores de las expresiones (92).

$$
\gamma = a \tan \left( \frac{\sin \gamma}{\cos \gamma} \right) \tag{93}
$$

La posición de los sensores es poco precisa por las complicaciones de su fijación a los tubos de la bicicleta. Los errores en las orientaciones conducen a que los ángulos no se obtengan en verdadera magnitud y describan la posición de equilibrio vertical de

la bicicleta con una determinada excentricidad. No obstante, este último método descrito resulta efectivo para el cálculo de los autovalores del sistema porque mantiene las características de la respuesta necesarias a tal efecto.

# **6.5 Calibración de los Ángulos** *θ* **y** *γ*

En este apartado se ofrecen algunos resultados angulares obtenidos a partir de la aplicación del método basado en las matrices de transformación. Se presentan los resultados de una calibración de los sensores, esto es, manteniendo la bicicleta en su posición de equilibrio vertical se toman los datos de orientación que arrojan los sensores.

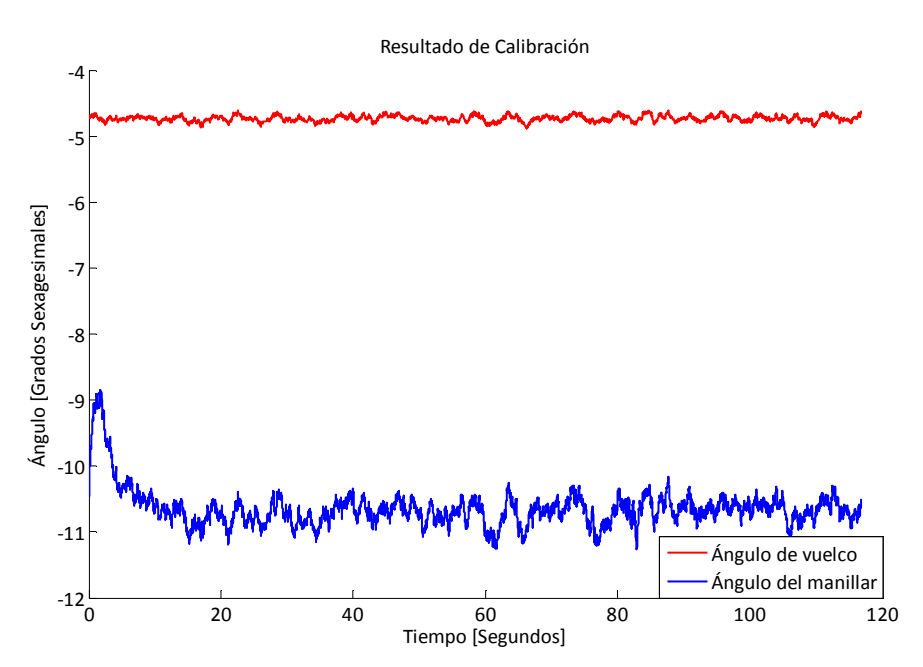

Figura 8. Calibración de los Sensores usando la Matriz de Transformación Teórica

Se observa de la gráfica anterior que existe una excentricidad de alrededor de cinco grados en el caso del ángulo de vuelco y de unos diez grados para el ángulo del manillar. Asimismo se aprecia que el ángulo del manillar, que implica un segundo criterio de cálculo, posee una mayor incertidumbre.

Existe bastante ruido en las señales de la figura anterior. Este fenómeno se debe a la precisión del proceso de calibración de los sensores. Así, en el caso del ángulo de vuelco, la variabilidad en el ángulo obtenido es debida a cambios en la matriz de transformación del sólido 3 mientras los sólidos han permanecido en reposo; por el

contrario, en el caso del ángulo del manillar, se acumula también la incertidumbre debida a la matriz de transformación del sólido 4, originando un ruido mayor.

Es interesante observar, sobre todo en el caso del ángulo del manillar γ, que el ángulo, o lo que es lo mismo en este caso, la matriz de transformación, se estabiliza transcurridos unos segundos desde el comienzo de la adquisición. Esto se debe al procesado de los datos de los sensores *Xsens* que realiza la propia unidad de proceso, utilizando los datos de giróscopos, acelerómetros y magnetómetros con el fin de reducir el error de deriva.

En el presente trabajo sólo se ha utilizado el ángulo de vuelco para el análisis de la respuesta de la bicicleta, de manera que el ruido tiene poca influencia en los resultados experimentales obtenidos.

## **7 Resultados**

## **7.1 Respuestas a la perturbación**

Se realizaron diecinueve ensayos de los que se obtuvieron sus correspondientes respuestas en base a los procedimientos mencionados. En este subapartado se exponen dos de ellas y se comentan algunas de las características más importantes de las mismas. El movimiento oscilatorio del movimiento de vuelco se produce durante un determinado periodo de tiempo posterior al impacto sobre el sillín. Este espacio de tiempo será más o menos prolongado en función de la velocidad de avance y de la condición inicial imprimida al vehículo.

 Considerando que el comportamiento del sistema durante los experimentos es lineal, puesto que presenta pequeñas oscilaciones en torno a una posición de equilibrio, la curva de ajuste que corresponde es la que caracteriza al movimiento oscilatorio subamortiguado, y está dada por la siguiente expresión:

$$
\theta_{\text{FIT}} = A e^{at} \cos \left( bt + \varphi \right) + c \tag{94}
$$

Existen por tanto cinco parámetros de ajuste, correspondiendo los parámetros *a* y *b* a las partes real e imaginaria del autovalor respectivamente, representando aproximadamente sus valores a las variables

$$
a = -\xi \omega_n
$$
  
\n
$$
b = \omega_d
$$
 (95)

en caso de que el amortiguamiento pueda caracterizarse como proporcional. En la expresión (95)  $\xi$  es el factor de amortiguamiento del movimiento,  $\omega_n$  su frecuencia natural y  $\omega_d$  la frecuencia natural amortiguada.

Las siguientes dos respuestas, su correspondiente ajuste y la evolución de velocidad a la que tiene lugar el ensayo se han considerado representativas de las respuestas de los ensayos realizados.

La primera de ellas, la Figura 9, muestra la respuesta del ensayo quince. Se han tomado los datos del ángulo de vuelco durante algo más de un segundo, ajustando los

datos mediante la curva (94) y obteniendo un coeficiente de correlación *r* de 0,9997. Se han truncado los puntos experimentales a los 35,3 segundos de adquisición porque a partir de ahí el movimiento deja de ser representativo de la respuesta subamortiguada. Este hecho es debido a la aparición de otros movimientos en el vehículo debidos a desequilibrios de las masas y a la intervención del modo de bamboleo, que pese a ser estable, tiene un autovalor muy próximo a cero, atenuándose su movimiento asociado muy lentamente en el tiempo. La variación de velocidad en este ensayo es de aproximadamente 0,5 m/s. En este ensayo se obtuvo un valor para el parámetro *a* de - 1,496, y de 6,012 para *b*.

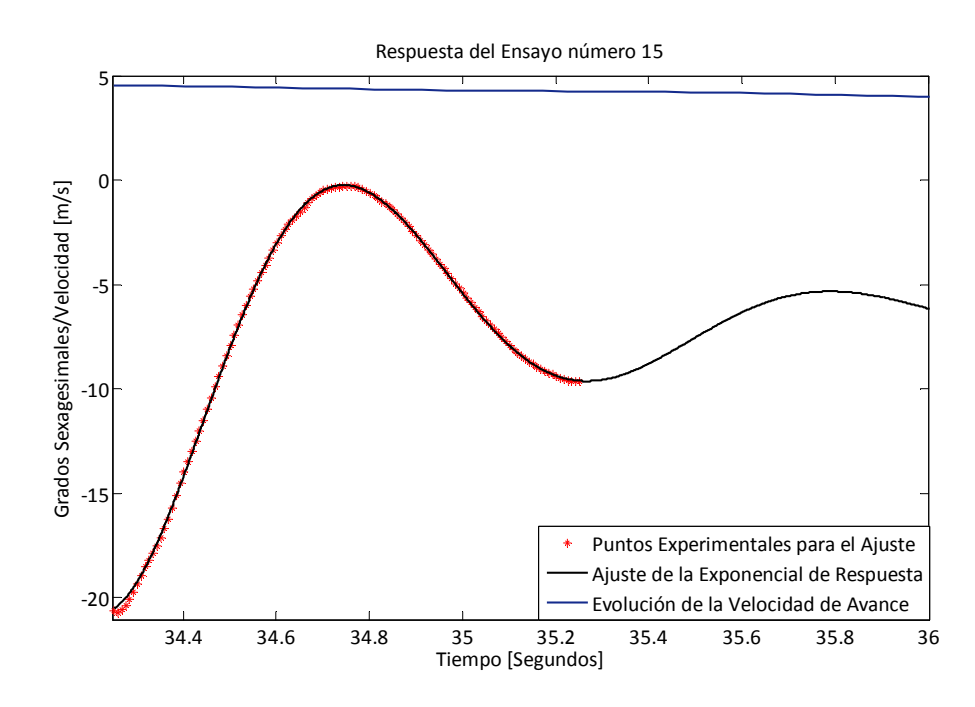

Figura 9. Respuesta a la Perturbación del Ensayo 15

La siguiente Figura 10 se corresponde con el ensayo 19 y se ha tomado su respuesta experimental con una duración de 3,5 segundos. En ese tiempo, la velocidad ha disminuido de 6,4 m/s a 5,2m/s. El comportamiento dinámico de la bicicleta a esas dos velocidades es muy distinto, pudiéndose apreciar en la respuesta experimental el cambio de frecuencia de oscilación en función de la velocidad: al comienzo, a mayor velocidad, dicha frecuencia es mayor, mientras que tiende a reducir su valor conforme la velocidad disminuye. Este hecho está evidenciado en la gráfica por el ajuste de la exponencial. Obviamente, el ajuste de este movimiento es mucho peor que en el caso anterior, poseyendo una correlación *r* de 0,8577, y viene motivado porque la función del ajuste

debe corresponderse con una velocidad, para la cual la frecuencia natural y amortiguada de la respuesta será constante. Este fenómeno, que es patente en este caso, ocurre en mayor o menor en todas las respuestas analizadas, de modo que es necesario ubicar los autovalores obtenidos en un rango de velocidad que contemple la evolución de la velocidad de avance durante el movimiento oscilatorio. En este caso, el ajuste se realizó con los valores de -1,381 y 9,769 para *a* y *b* respectivamente.

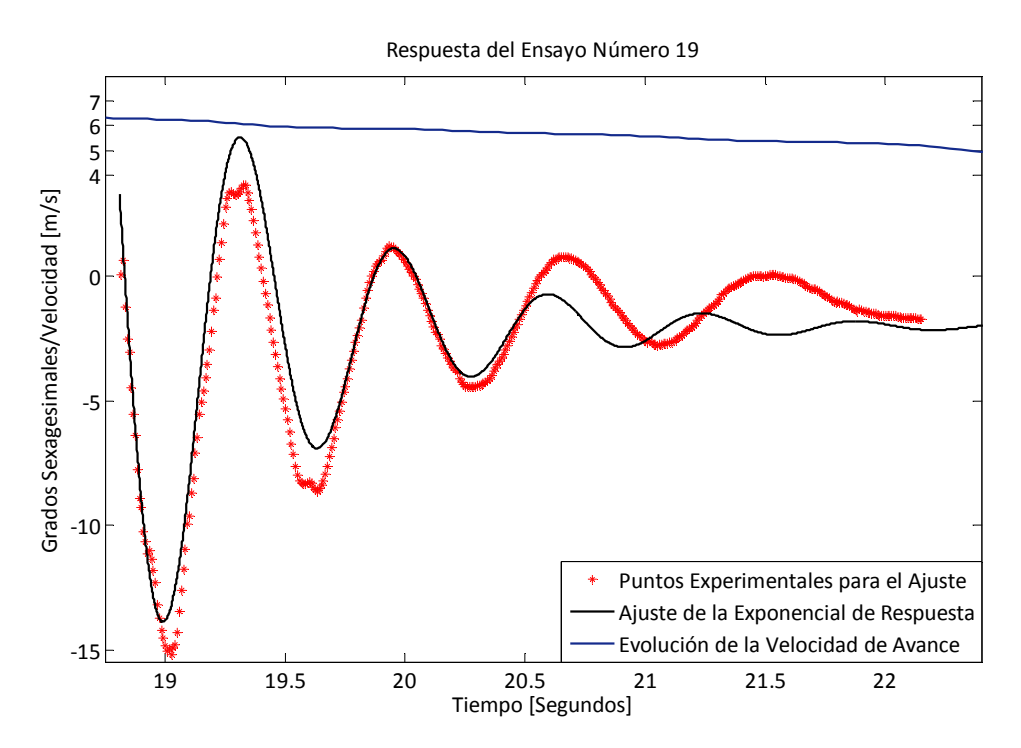

Figura 10. Respuesta a la Perturbación del Ensayo 19

## **7.2 Diagramas de Continuación**

En este apartado se quiere poner de manifiesto la influencia que tienen los parámetros que definen la bicicleta en el modelo en la estabilidad de la misma. En las Figuras 3 y 12 pueden observarse los distintos modos que componen el diagrama de continuación de la bicicleta ensayada.

Puede verse que el modo de *castering*, descrito por el movimiento de curva tractriz seguido por el punto de contacto de la rueda delantera, es estable para todo el rango de velocidad, estando diferenciado del modo de bamboleo. La región donde todos los autovalores tienen parte real negativa se comprende entre 3,4 y 6,1 m/s para el conjunto de parámetros de la bicicleta de los ensayos.

Puede apreciarse que, a bajas velocidades, el sistema posee autovalores fuertemente positivos, mientras que a velocidades superiores a la velocidad del límite superior de estabilidad los autovalores son ligeramente positivos. Esto anterior coincide con la experiencia práctica: a bajas velocidades es necesaria una especial atención por parte del conductor para mantener estable el vehículo, mientras que a altas velocidades, este control se realiza con gran facilidad.

En la próxima figura es posible apreciar la región de estabilidad de la bicicleta ensayada. En esa región, el modo de zigzagueo va perdiendo importancia en la dinámica del sistema, tendiendo a aumentar la frecuencia de dicho movimiento conforme se alcanzan mayores velocidades. Se observa que el modo de bamboleo cobra protagonismo en el movimiento al hacerse cada vez mayor la parte real de su autovalor. Esto tiene implicaciones en la respuesta: pese a ser estable, la inclinación asociada a este modo provoca que la bicicleta pierda la posición de equilibrio, provocando que el análisis de estabilidad mediante linealización no pueda predecir la respuesta para tiempos mayores. En la práctica, este hecho provoca que sólo se pueda analizar la respuesta a la perturbación unos segundos después del impacto (ver apartado 7.1).

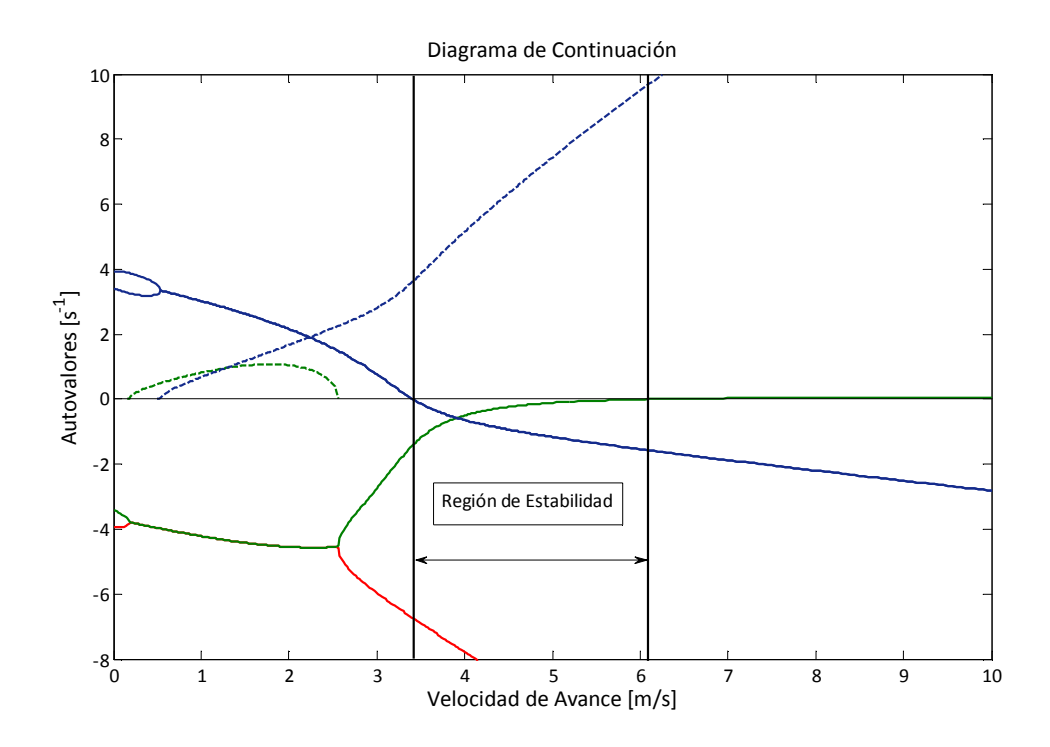

Figura 11. Región de estabilidad de la bicicleta de los ensayos

Es interesante en este punto comparar el diagrama obtenido para la bicicleta monitorizada y no tripulada con uno en el que se incluya la influencia en los parámetros del ciclista. El siguiente diagrama, obtenido a partir de los parámetros ofrecidos en [3], muestra algunas diferencias con respecto al de nuestra bicicleta. En primer lugar, puede observarse que sólo existe un modo oscilatorio correspondiente al modo de zigzagueo. Además, la región de estabilidad está desplazada hacia la derecha en el eje de la velocidad de avance, situándose en el rango de 4,2 a 6,8 m/s. Es posible pronosticar la influencia de la adición de inercia en el sólido 3 como una modificación en el modo de *weave*: su parte imaginaria, relacionada con la frecuencia de su movimiento, es menor, respondiendo al razonamiento cualitativo de que la adición de masa en un sistema reduce la frecuencia natural de su movimiento; asimismo, se aprecia en este caso que el modo de zigzagueo pierde importancia con mayor rapidez a medida que la velocidad de avance alcanza valores superiores.

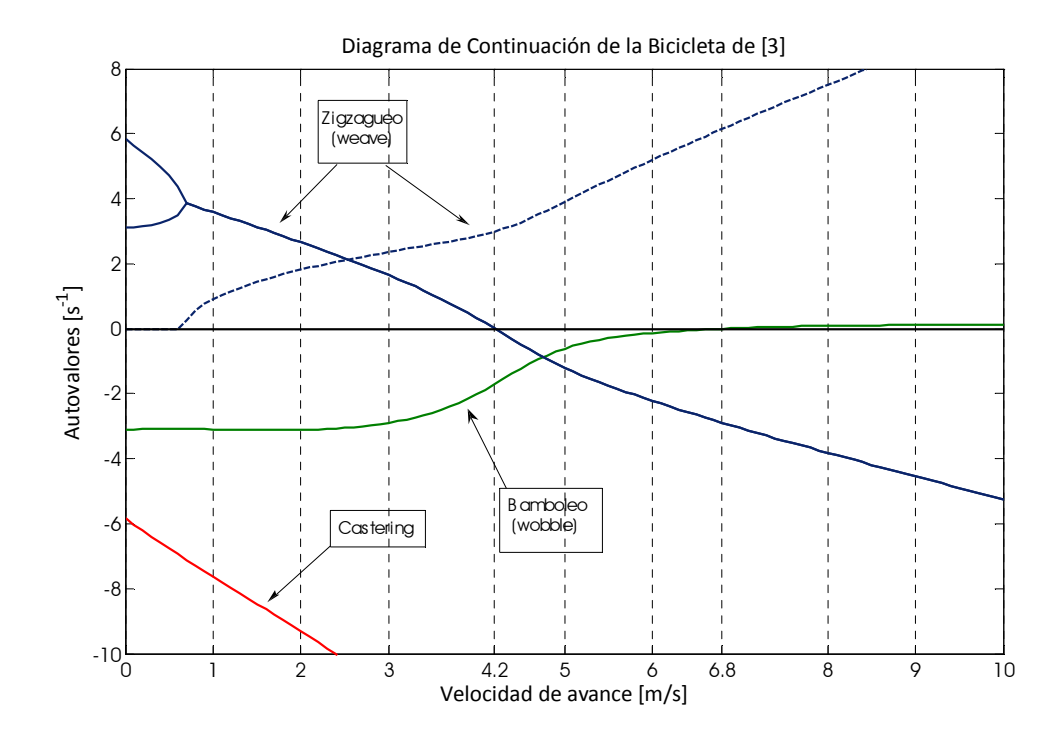

Figura 12. Diagrama de continuación de la bicicleta de [3]

Finalmente, presentamos una superposición de dos diagramas de continuación en la Figura 13 correspondientes a la bicicleta sin instrumentar y la bicicleta instrumentada. Los diagramas poseen la misma forma; sin embargo, y siguiendo con el mismo razonamiento anterior, la adición de 1,4 kg de peso en el sólido 3 ha provocado un desplazamiento del modo de zigzagueo hacia la parte positiva del eje de abcisas. Esto repercute en que el rango de su estabilidad se produce a velocidades del orden de 0,4 m/s más altas. Además, el diagrama también describe un descenso significativo de la frecuencia del movimiento de zigzagueo, que será importante para una correcta comparación con los resultados experimentales. Esto es, podemos concluir que la influencia de los dispositivos electrónicos en la dinámica del sistema no es despreciable para el cumplimiento de nuestro objetivo.

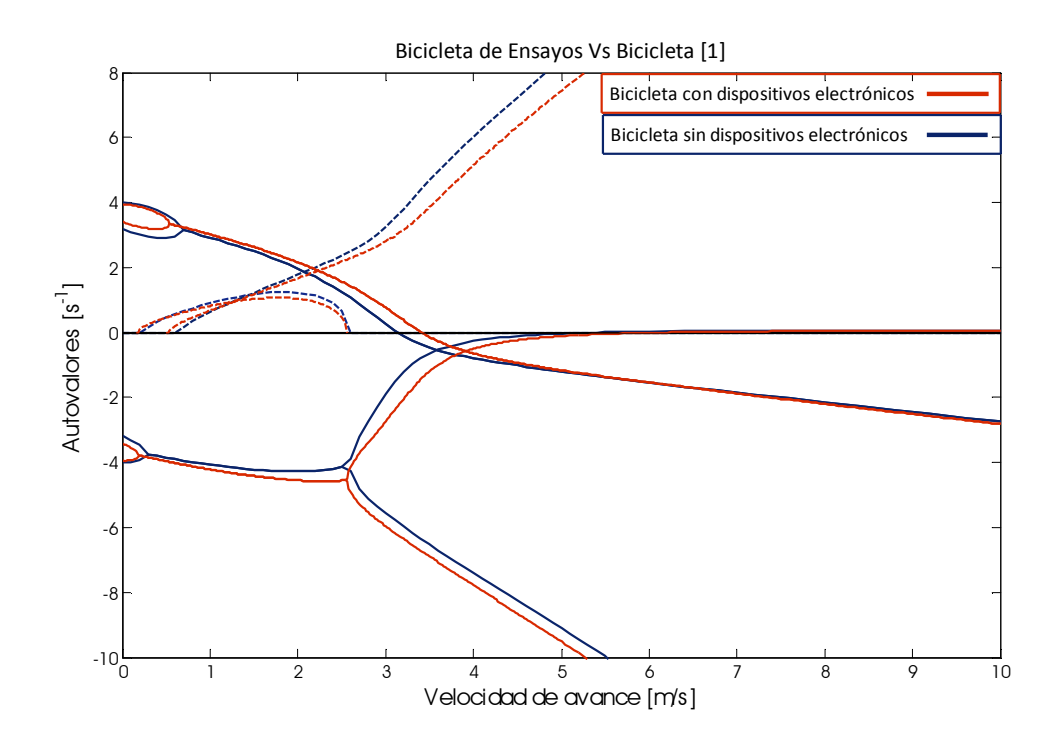

Figura 13. Comparación de los Diagramas de Continuación para los dos conjuntos de parámetros obtenidos

## **7.3 Diagrama de Continuación Comparado**

Finalmente, presentamos las gráficas con la comparación teórico-experimental del diagrama de continuación. En las dos próximas gráficas (Figuras 14 y 15) se aprecia, en panorámica general y con mayor detalle, la situación de los autovalores obtenidos a partir del ajuste de la respuesta experimental del sistema. Cada par de autovalores

experimentales está representado en la gráfica sobre un segmento que representa la evolución de la velocidad de avance durante el tiempo en que se desarrolla la respuesta.

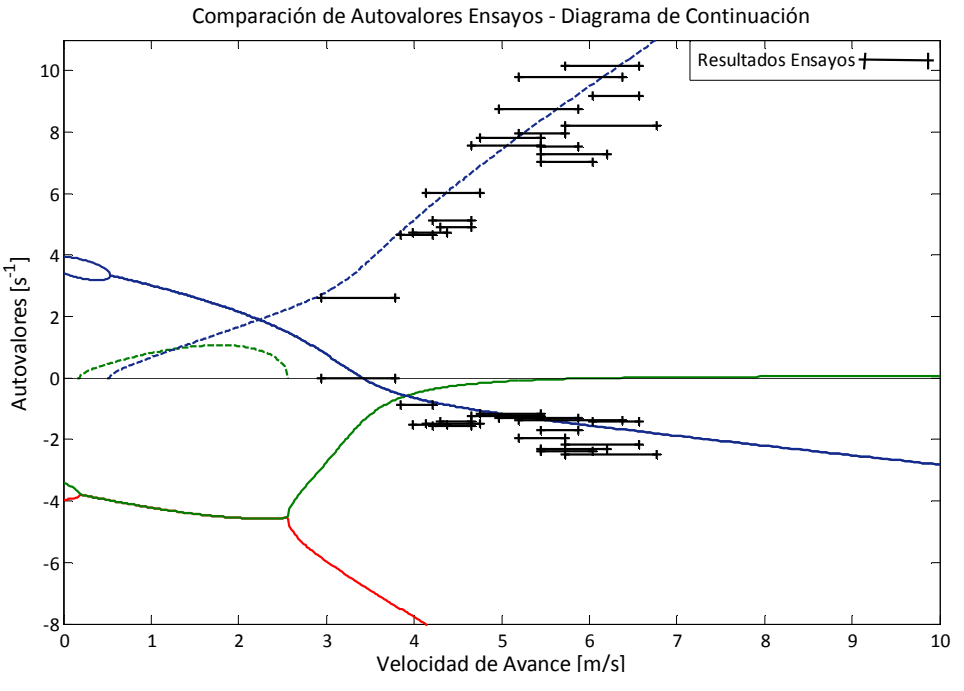

Figura 14. Comparación Teórica-Experimental de la situación de los autovalores en el Diagrama de Continuación

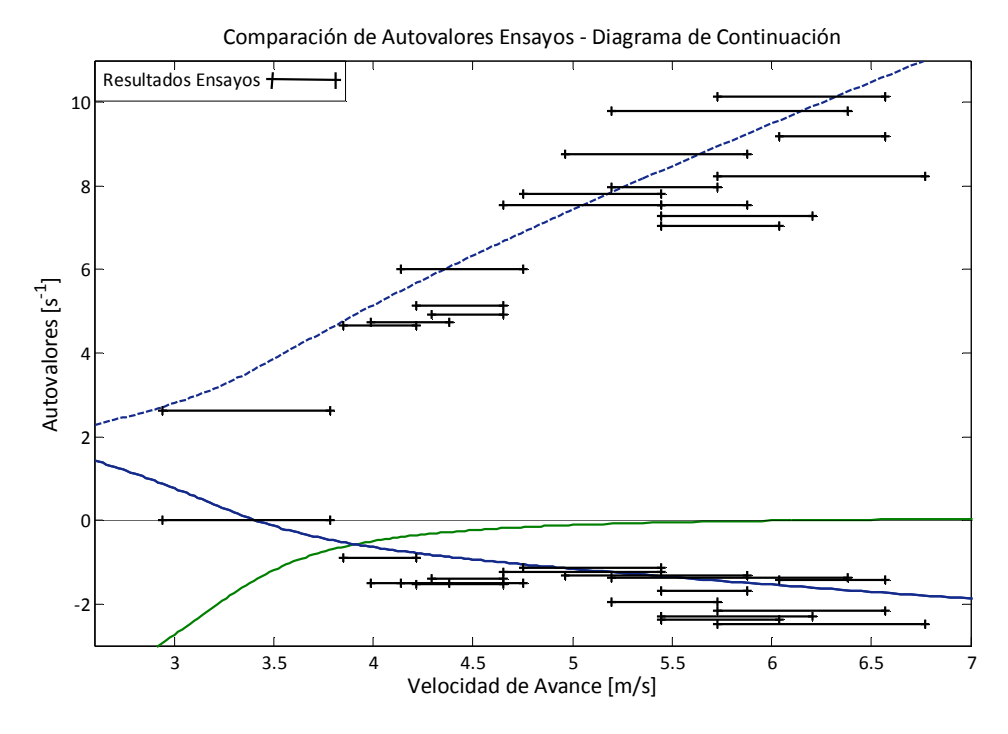

Figura 15. Detalle de la ubicación de los autovalores obtenidos experimentalmente

Existe cierta dispersión en los resultados obtenidos, consecuencia de todas las fuentes de error mencionadas. No obstante, es clara la evolución de los autovalores en función de la velocidad y situación en las cercanías del resultado analítica, describiendo la nube de puntos experimentales la tendencia y valores obtenidos de la linealización teórica.

# **8 Conclusiones**

El estudio y desarrollo de las ecuaciones que modelan el comportamiento mecánico de una bicicleta ponen de manifiesto la riqueza dinámica que posee un sistema tan sencillo como éste. Esta riqueza no sólo proviene de la complejidad de la obtención de sus ecuaciones, desde la selección de las coordenadas hasta la imposición de las restricciones, sino que tiene su sentido más práctico en el estudio paramétrico de su estabilidad.

El trabajo realizado pone de manifiesto la importancia de las características de los elementos que componen la bicicleta en cuanto a la dinámica de la misma. Debe, por tanto, tenerse en cuenta la aplicación que un determinado modelo de bicicleta posea para actuar en consecuencia en el diseño de cada uno de los elementos que la compongan.

Podemos considerar que los resultados obtenidos experimentalmente son conformes a las ecuaciones que describen el sistema analíticamente. A pesar de todas las variables que intervienen en la realidad del sistema y que no han sido consideradas o se han simplificado (apartado 5.5), los resultados de los ensayos muestran un acuerdo notablemente bueno con el modelo teórico, y pueden ser tomados como una validación de las ecuaciones desarrolladas para este sistema.

# **9 Trabajo futuro**

Existen aspectos susceptibles de mejorar y otros de introducir en el desarrollo teóricoexperimental que se realiza en el presente Proyecto Fin de Máster. Uno de los objetivos más interesantes que pueden ser perseguidos en un futuro es la monitorización de la bicicleta tripulada para que, de esta manera, la labor de control que ejerza el ciclista puede ser estudiada.

Podría introducirse la resolución del sistema no lineal como método de estudio de estabilidad. Esto permitiría modelar mejor las fuerzas existentes (tales como las de disipación, causante del descenso de la velocidad de avance durante la respuesta), y reducir el error que trae aparejada la linealización. No obstante, como dificultad, cabría destacar que sería necesario caracterizar el impacto que actúa como perturbación para conferir una condición inicial en velocidad al sistema.

Durante una futurible realización de nuevos ensayos, con o sin nuevos modelos teóricos, debería cuidarse especialmente el equilibrado de la bicicleta y el terreno por el que la bicicleta avanza. Asimismo, podría obtenerse una velocidad de avance más precisa sin más que colocar más imanes repartidos en la rueda y aumentar la frecuencia de adquisición de la unidad de adquisición. Igualmente, el estudio del tratamiento de los datos de los sensores para la obtención de los ángulos de vuelco y del manillar permitiría obtener respuestas más ajustadas a la realidad, aunque posiblemente requerirían transformaciones específicas para cada ensayo. En definitiva, todas estas medidas estarían encaminadas a obtener resultados que no sólo validaran el modelo sino que ayudaran a mejorarlo introduciendo factores determinantes en la dinámica del vehículo.

# **10 Anexos**

## **10.1 Introducción**

Este apartado contiene los programas de MATLAB necesarios para obtener las expresiones simbólicas y ecuaciones desarrolladas en el epígrafe 3 y aquéllos mediante los que se han linealizado las ecuaciones del sistema para el posterior cálculo de autovalores. También pueden encontrarse programas que implementan el cálculo de las restricciones y fuerzas del sistema según se ha planteado en la ecuación (39), y que son ejecutados como subrutinas.

#### **10.2 Bicicleta.m**

%%%%%%%%%% DEFINICION DE VARIABLES SIMBOLICAS %%%%%%%%%

%Coordenadas y sus derivadas

xc=sym('xc','real'); yc=sym('yc','real'); phi=sym('phi','real'); tet=sym('tet','real'); psi=sym('psi','real'); bet=sym('bet','real'); gam=sym('gam','real'); eps=sym('eps','real'); xi=sym('xi','real');

dxc=sym('dxc','real'); dyc=sym('dyc','real'); dphi=sym('dphi','real'); dtet=sym('dtet','real'); dpsi=sym('dpsi','real'); dbet=sym('dbet','real'); dgam=sym('dgam','real'); deps=sym('deps','real'); dxi=sym('dxi','real');

#### %%% VECTOR DE COORDENADAS Y DE VELOCIDADES %%%%

p=[xc;yc;phi;tet;psi;bet;gam;eps;xi]; dp=[dxc;dyc;dphi;dtet;dpsi;dbet;dgam;deps;dxi];

% A\_tet=sym('A\_tet','real'); % A\_phi=sym('A\_phi','real'); % A\_psi=sym('A\_psi','real'); % A\_bet=sym('A\_bet','real'); % A\_gam=sym('A\_gam','real'); % A\_eps=sym('A\_eps','real');

%Tiempo t=sym('t','real');

%Velocidad de avance V=sym('V','real');

%Radio rueda trasera Rt=sym('Rt','real'); %Radio rueda delantera Rd=sym('Rd','real');

%Posicion de centros de gravedad x3=sym('x3','real'); z3=sym('z3','real'); x4=sym('x4','real'); z4=sym('z4','real');  $x5=sym('x5,'real');$ z5=sym('z5','real');

%Parametros de masa e inercia

m2=sym('m2','real'); m3=sym('m3','real'); m4=sym('m4','real'); m5=sym('m5','real');  $I2x=sym(T2x,'real');$ I2y=sym('I2y','real');
$I3x=sym(T3x,'real');$ I3y=sym('I3y','real'); I3z=sym('I3z','real'); I3zx=sym('I3zx','real'); I4x=sym('I4x','real'); I4y=sym('I4y','real'); I4z=sym('I4z','real'); I4xy=sym('I4xy','real');  $I4xz=sym(T4xz,'real');$ I4yz=sym('I4yz','real'); I5x=sym('I5x','real'); I5y=sym('I5y','real');

%Tensores de inercia

 $I2=[[I2x; 0; 0] [0; I2y; 0] [0; 0; I2x]];$ I3=[[I3x; 0; I3zx] [0; I3y; 0] [I3zx; 0; I3z]]; I4=[[I4x;0; I4xz] [0; I4y; 0] [I4xz; 0; I4z]]; I5=[[I5x; 0; 0] [0; I5y; 0] [0; 0; I5x]];

%Aceleracion de la gravedad

g=sym('g','real');

 $\frac{9}{9}\frac{6}{9}\frac{6$ %%%%%%%%%%%%%%%%% %%%%%%%%%%%%%%%%%%%%%%%

### %MATRICES DE ROTACION SIMPLE

A\_tet=[[1;0;0] [0;cos(tet);sin(tet)] [0;-sin(tet);cos(tet)]]; A\_phi= $[ [cos(phi); sin(phi);0] [-sin(phi);cos(phi);0] [0;0;1]]$ ; A\_psi=[[cos(psi);0;-sin(psi)] [0;1;0] [sin(psi);0;cos(psi)]]; A\_bet= $[$ [cos(bet);0;-sin(bet)]  $[0;1;0]$  [sin(bet);0;cos(bet)]]; A\_eps=[[cos(eps);0;-sin(eps)] [0;1;0] [sin(eps);0;cos(eps)]]; A\_gam= $[$ [cos(gam);sin(gam);0] [-sin(gam);cos(gam);0] [0;0;1]];

%MATRICES DE ROTACION DE LOS SISTEMAS DE REFERENCIA DE LOS SOLIDOS E INTERMEDIOS

RG2=[xc yc 0]'+Ai2\*rG2; RG3=RG2+A3\*rG3; RG4=RG2+A3\*rG4; RG5=RG4+A4\*rG5;

### %POSICIONES DE LOS CENTROS DE GRAVEDAD EN GLOBALES

rG2=[0 0 Rt]'; rG3=[x3 0 z3]'; rG4=[x4 0 z4]'; rG5=[x5 0 z5]';

### %POSICIONES DE LOS CENTROS DE GRAVEDAD EN LOCALES

G2l=[[0;0;0] [0;0;0] [A2'\*k] [(A\_tet\*A\_psi)'\*i] [A\_psi'\*j] [0;0;0] [0;0;0] [0;0;0] [0;0;0]]; G3l=[[0;0;0] [0;0;0] [A3'\*k] [(A\_tet\*A\_bet)'\*i] [0;0;0] [A\_bet'\*j] [0;0;0] [0;0;0] [0;0;0]]; G4l=[[0;0;0] [0;0;0] [A4'\*k] [(A\_tet\*A\_bet\*A\_gam)'\*i] [0;0;0] [(A\_bet\*A\_gam)'\*j] [A\_gam'\*k] [0;0;0] [0;0;0]]; G5l=[[0;0;0] [0;0;0] [A5'\*k] [(A\_tet\*A\_bet\*A\_gam\*A\_eps)'\*i]... [0;0;0] [(A\_bet\*A\_gam\*A\_eps)'\*j] [(A\_gam\*A\_eps)'\*k] [A\_eps'\*j] [0;0;0]];

 $G2g= [[0;0;0] \; [0;0;0] \; \mathbf{k} \; [\mathrm{Ai1*} \mathrm{i}] \; [\mathrm{Ai2*} \mathrm{j}] \; [0;0;0] \; [0;0;0] \; [0;0;0] \; [0;0;0]];$ G3g=[[0;0;0] [0;0;0] k [Ai1\*i] [0;0;0] [Ai2\*j] [0;0;0] [0;0;0] [0;0;0]]; G4g=[[0;0;0] [0;0;0] k [Ai1\*i] [0;0;0] [Ai2\*j] [A3\*k] [0;0;0] [0;0;0]]; G5g=[[0;0;0] [0;0;0] k [Ai1\*i] [0;0;0] [Ai2\*j] [A3\*k] [A4\*j] [0;0;0]];

### %MATRICES PARA EL CALCULO DE VELOCIDADES ANGULARES

 $i=[1;0;0]$ ; j=[0;1;0];  $k=[0;0;1];$ 

Ai1=A\_phi; Ai2=A\_phi\*A\_tet; A2=Ai2\*A\_psi; A3=Ai2\*A\_bet; A4=A3\*A\_gam; A5=A4\*A\_eps;

#### %MATRICES PARA EL CALCULO DE VELOCIDADES GLOBALES DE LOS CDG

H2=jacobian(RG2,p); H3=jacobian(RG3,p); H4=jacobian(RG4,p); H5=jacobian(RG5,p);

### %VELOCIDADES GLOBALES DE LOS CDG

VG2=H2\*dp; VG3=H3\*dp; VG4=H4\*dp; VG5=H5\*dp;

%%%%%%%%%%%%%%%%%%%%%%%%% %%%%%%%RESTRICCIONES%%%%%%%%  $\frac{9}{9}\frac{6}{9}\frac{6$ 

%Restricciones de contacto rueda delantera

 $RD = RG5 + A5 * [Rd * cos(xi); 0; -Rd * sin(xi)];$ 

RD=simplify(RD); %Salen las 3 componentes distintas de cero=> La tercera componente se iguala a cero.

tD=diff(RD,xi); tD=simplify(tD); %Salen las 3 componentes distintas de cero=> La tercera componente se iguala a cero.

 $ResCon=[RD(3) tD(3)]$ '; CqCon=simplify(jacobian(ResCon,p));  $CtCon(1:2,1)= [0 0]$ ; dCqCondp=simplify(jacobian(CqCon\*dp,p)\*dp);

%Restriccion de movilidad

ResMov=psi-(V/Rt)\*t; CqMov=[0 0 0 0 1 0 0 0 0];  $CtMov=-(V/Rt);$ dCqMovdp=simplify(jacobian(CqMov\*dp,p)\*dp); %Agrupamos las restricciones holonomas

Res=[ResCon' ResMov']'; Cq=[CqCon' CqMov']'; Ct=[CtCon' CtMov']'; dCqdp=[dCqCondp' dCqMovdp']';

%Restriciones de rodadura sin deslizamiento

 $w2 = G2g * dp$ ; rG2C=Ai2\*[0 0 -Rt]'; VC=VG2+cross(w2,rG2C); VC=simplify(VC);

 $w5 = G5g*dp;$  $rD=A5*[Rd*cos(xi) 0 - Rd*sin(xi)]$ ; VD=VG5+cross(w5,rD); VD=simplify(VD);

 $ResRod=[VC(1) VC(2) VD(1) VD(2)]';$ B=simplify(jacobian(ResRod,dp)); dBdp=simplify(jacobian(B\*dp,p)\*dp);

```
%%%%%%%%%%%%%%%%%%%%%%%%%%%%%%%%%%%%%%%%%%%%%%%%%%%
\frac{0}{0}\frac{60}{0}\frac{60}{0}%%%%%%%%%%ECUACIONES DEL MOVIMIENTO%%%%%%%%%%%%%%%%%%%% 
%%%%%%%%%%%%%%%%%%%%%%%%%%%%%%%%%%%%%%%%%%%%%%%%%%%
%%%%
```
J2=(G2l)'\*I2\*G2l; J3=(G3l)'\*I3\*G3l; J4=(G4l)'\*I4\*G4l; J5=(G5l)'\*I5\*G5l;

%Matriz de masa

M=simplify(m2\*(H2)'\*H2+J2+m3\*(H3)'\*H3+J3+m4\*(H4)'\*H4+J4+m5\*(H5)'\*H5+J5);

Mdp=M\*dp;

%Energia cinetica T=simplify $(0.5 * dp' * M * dp)$ ;

%Fuerzas de inercia cuadraticas en velocidad  $Qv=$ simplify(-jacobian(Mdp,p)\*dp+(jacobian(T,p))');

 $P2=[0; 0; -m2*g];$ P3=[0; 0; -m3\*g];  $P4=[0; 0; -m4*g];$ P5=[0; 0; -m5\*g];

%Fuerzas de gravedad Qgrav=H2'\*P2+H3'\*P3+H4'\*P4+H5'\*P5;

save M.mat M -mat; save Qv.mat Qv -mat; save Qgrav.mat Qgrav -mat;

save Res.mat Res -mat; save Cq.mat Cq -mat; save Ct.mat Ct -mat; save dCqdp.mat dCqdp -mat;

save B.mat B -mat; save dBdp.mat dBdp -mat;

## **10.3 BicicletaNum.m**

Param=Parametros;

%CALCULO DE ECUACIONES LINEALIZADAS Y ESTABILIDAD

 $if(1)$ 

Vel=0:0.5:10;

for i=1:length(Vel),

 $V=Vel(i);$ 

Param(2)=V; %Sólo se cambia la velocidad.

[MM,CC,KK]=CalculaMatricesMCK(Param) %Nuevas matrices numéricas para cada velocidad.

nind=2;

 AA=zeros(2\*nind); AA(1:nind,nind+1:2\*nind)=eye(nind);  $AA(nind+1:2*nind,1:nind)=-MM\KK;$ AA(nind+1:2\*nind,nind+1:2\*nind)=-MM\CC;

 $[Fi, Nu]=eig(AA);$ 

 $TodosNu(:,i)=diag(Nu);$ end

end

# **10.4 CalculaMatricesMCK.m**

function [MM,CC,KK]=CalculaMatricesMCK(Param);

%Las coordenadas a determinar con las restricciones holónomas son psi, bet y xi

%%%%%%%%%%%%%%%%%%%%%%%%%%%%%%%% %%%%%SOLUCION DE REFERENCIA%%%%% %%%%%%%%%%%%%%%%%%%%%%%%%%%%%%%%

%COORDENADAS INDEPENDIENTES

tet $=0$ : gam=0;

dtet=0; dgam=0; ddtet=0; ddgam=0;

pind=[tet gam]'; dpind=[dtet dgam]'; ddpind=[ddtet ddgam]';

### %COORDENADAS IGNORABLES

 $xc=0$ ;

 $yc=0$ ;

phi=0;

eps=0;

p\_ign=[xc yc phi eps];

Ec=EcMov(pind,dpind,ddpind,p\_ign,Param);

incr= $10^{-6}$ (-6);

for i=1:length(pind),

pind(i)=pind(i)+incr;

thet=pind $(1)$ ;

gam=pind(2);

Ec2=EcMov(pind,dpind,ddpind,p\_ign,Param);

 $KK(:,i) = (Ec2-Ec)/incr;$ 

pind(i)=pind(i)-incr;

thet= $pind(1)$ ;

gam=pind(2);

end

for i=1:length(pind), dpind(i)=dpind(i)+incr; dthet=dpind(1); dgam=dpind(2); Ec2=EcMov(pind,dpind,ddpind,p\_ign,Param);  $CC(:,i) = (Ec2-Ec)/incr;$  dpind(i)=dpind(i)-incr;  $dtheta=dpind(1);$ dgam=dpind(2);

end

```
for i=1:length(pind), 
   ddpind(i)=ddpind(i)+incr; 
   ddthet=ddpind(1); 
   ddgam=ddpind(2); 
   Ec2=EcMov(pind,dpind,ddpind,p_ign,Param); 
  MM(:,i)=(Ec2-Ec)/\text{incr};ddpind(i)=ddpind(i)-incr; ddthet=ddpind(1); 
   ddgam=ddpind(2); 
end
```
# **10.5 EcMov.m**

function Ec=EcMov(pind,dpind,ddpind,p\_ign,Param);

 $xc=p_ign(1);$  $yc=p_ign(2);$ phi=p\_ign(3);  $eps=p_ign(4);$  $tet = pind(1);$ gam=pind(2);  $dte$ t=dpind $(1)$ ; dgam=dpind(2);  $p = zeros(9,1);$  $dp = zeros(9,1);$  $p(1)=x$ c;  $p(2)=yc;$ p(3)=phi;  $p(4)=let;$ p(7)=gam;  $p(8)=eps;$ 

%Calcula las coordenadas dependientes

%Estimación inicial psi=0;  $bet=2*pi-(pi/10);$ xi=pi/2;

qdep0=[psi bet xi]'; qdep=fsolve(@Restr,qdep0,optimset('jacobian','on'),p,dp,Param);  $p(5)=qdep(1);$  %psi p(6)=qdep(2) %bet p(9)=qdep(3); %xi

%Calcula las velocidades dependientes

[Res Cq Ct dCqdp]=rHolon(p,dp,Param); [B dBdp]=rNoHol(p,dp,Param);

D=[Cq' B']'; d=[-Ct' zeros(1,4)]'; Ddep=[D(:,1) D(:,2) D(:,3) D(:,5) D(:,6) D(:,8) D(:,9)]; Dind=[D(:,4) D(:,7)]; dqdep=Ddep\(-Dind\*[dtet dgam]'+d);

 $dx = dqdep(1);$ dyc=dqdep(2); dphi=dqdep(3); dpsi=dqdep(4); dbet=dqdep(5); deps=dqdep(6); dxi=dqdep(7);

 $dp(1)=dx$ c;  $dp(2)=dyc;$ dp(3)=dphi; dp(4)=dtet;  $dp(5)=dpsi;$ dp(6)=dbet; dp(7)=dgam;  $dp(8)=$ deps;

 $dp(9)=dx$ i;

%Calcula los términos de las ecuaciones del movimiento

[Res Cq Ct dCqdp]=rHolon(p,dp,Param); [B dBdp]=rNoHol(p,dp,Param);

 $E(1:2,1:2)=eye(2);$  $E(3:9,1:2)=Ddep\Delta;$ 

dDdq=[dCqdp' dBdp']';

 $F(1:2,1)=$ zeros $(2,1)$ ;  $F(3:9,1)=Ddep\ddot{\text{d}}Ddq;$ 

[M Qv Qgrav]=MasaFuerzas(p,dp,Param);

orden=[4 7 1 2 3 5 6 8 9];

%Reordena matrices y vectores

```
for i=1:length(orden), 
  Qgrav2(i,1)=Qgrav(orden(i));Qv2(i,1)=Qv(orden(i)); for j=1:length(orden), 
      M2(i,j)=M(orden(i),orden(j)); 
   end
```
end

Mi=E'\*M2\*E; Qi=E'\*(Qv2+Qgrav2-M2\*F);

Ec=Mi\*ddpind-Qi;

# **10.6 MasaFuerzas.m**

```
xc=p(1);yc=p(2); 
phi=pp(3);tet = p(4);psi=pg(5);bet=p(6);
gam=p(7);eps=p(8); 
xi= p(9);dxc=dp(1);dyc=dp(2);dphi=dp(3);dtet=dp(4);dpsi=dp(5);dbet=dp(6); 
dgam=dp(7); 
deps=dp(8); 
dxi=dp(9);t=Param(1);V=Param(2);Rt=Param(3); 
Rd=Param(4); 
x3=Param(5);z3=Param(6);x4=Param(7);z4 = \text{Param}(8);x5 = Param(9);z5 = Param(10);m2=Param(11);m3=Param(12);m4 = Param(13);m5=Param(14); 
I2x=Param(15);I2y=Param(16);I3x=Param(17);
I3y=Param(18);
```
#### function [M,Qv,Qgrav]=MasaFuerzas(p,dp,Param)

I3 $z=Param(19)$ ;  $I3zx=Param(20);$  $I4x=Param(21);$  $I4y=Param(22);$  $I4z = Param(23);$ I4xy=Param(24);  $I4xz=Param(25);$ I4yz=Param(26); I5 $x=Param(27)$ ; I5y=Param(28);  $g=Param(29);$ load M.mat; load Qv.mat; load Qgrav.mat;

M=eval(M); Qv=eval(Qv); Qgrav=eval(Qgrav);

## **10.7 Parametros.m**

function Param=Parametros;

```
%%%%%%%%%%%%%%%%%%%%%%%%%%%%%%%%%%%%%%%%%%%%%%%%%%%
\frac{0}{0}%%%%%%%%%%%%% ASIGNACION DE PARAMETROS %%%%%%%%%%%%% 
%%%%%%%%%%%%%%%%%%%%%%%%%%%%%%%%%%%%%%%%%%%%%%%%%%%
\frac{0}{0}betaf=5.96817301822878; 
A23(1,1)=cos(betaf);A23(1,2)=-sin(betaf);A23(2,1)=sin(betaf);A23(2,2)=cos(betaf); 
t=0:
V=5:
Rt=0.3199; 
Rd=0.3199; 
% x3=0.389976 
% z3=0.158258
```

```
x3=0.4633; 
z3=0.0367; 
% x4=0.893746 
% z4=0.349845 
x4=A23(1,:)*[0.893746;0.349845] 
z4=A23(2,:)*[0.893746;0.349845] 
% x5=0.129668 
% z5=-0.349845
x5=A23(1,:)*[0.129668;-0.349845] 
z5=A23(2,:)*[0.129668;-0.349845] 
m2=2.52;
m3=6.862; 
m4=2.96; 
m5=1.96; 
I2x=0.0884; %ac 
I2y=0.1357; %ac 
I3x=0.3295; %ac 0.3274 
I3y=1.1843; %ac 
I3z=1.2506; %ac 0.9049 
I3zx=0.0646; %ac 0.0727 
I4x=0.3056; %ac %%%Revisar 
I4y=0.158; %ac 
I4z=0.0385; %ac 
I4xy=0; %ac 
I4xz=-I4z; %ac 
I4yz=0; %ac 
I5x=0.0525; %ac 
I5y=0.119; %ac 
g=9.81; 
Param(1)=t;
```
Param $(2)=V;$ Param(3)=Rt; Param(4)=Rd; Param $(5)=x3$ ; Param $(6)=z3$ ; Param(7)=x4; Param $(8)=z4$ ; Param $(9)=x5$ ; Param $(10)=z5$ ; Param $(11)=m2$ ; Param(12)=m3; Param(13)=m4; Param(14)=m5; Param $(15)=I2x;$ Param $(16)=I2y;$ Param(17)=I3x; Param $(18)=I3y;$ Param(19)=I3z; Param $(20)$ =I3zx; Param $(21)$ =I4x; Param $(22)$ =I4y; Param(23)=I4z; Param(24)=I4xy; Param $(25)$ =I4xz; Param(26)=I4yz; Param $(27)$ =I5x; Param $(28)$ =I5y; Param $(29)=g$ ;

### **10.8 Restr.m**

function [Res,Cqdep]=Restr(qdep,p,dp,Param)

 $p(5)=qdep(1);$  %psi p(6)=qdep(2); %bet  $p(9) = qdep(3);$  %xi

[Res Cq Ct dCqdp]=rHolon(p,dp,Param);

Cqdep=[Cq(:,5) Cq(:,6) Cq(:,9)];

## **10.9 rHolon.m**

function [Res,Cq,Ct,dCqdp]=rHolon(p,dp,Param)

 $xc=p(1);$  $yc=p(2);$  $phi=pp(3);$  $tet = p(4);$  $psi=pg(5);$ bet= $p(6)$ ; gam=p(7); eps=p(8);  $xi= p(9);$  $dxc=dp(1);$  $dyc=dp(2);$ dphi=dp(3);  $dte = dp(4);$ dpsi=dp(5); dbet=dp(6); dgam=dp(7); deps=dp(8);  $dx$ i=dp(9);  $t=Param(1);$  $V=Param(2);$ Rt=Param(3); Rd=Param(4);  $x3=Param(5);$  $z3=Param(6);$  $x4=Param(7);$ z4=Param(8);  $x5=Param(9);$  $z5 =$ Param $(10)$ ;  $m2=Param(11);$ m3=Param(12);  $m4 = Param(13);$ m5=Param(14);  $I2x=Param(15);$ 

 $I2y=Param(16);$ I3x=Param $(17)$ ; I3y=Param(18);  $I3z = Param(19);$ I3zx=Param(20);  $I4x=Param(21);$  $I4y=Param(22);$  $I4z = Param(23);$ I4xy=Param(24); I4xz=Param(25); I4yz=Param(26); I5x=Param(27); I5y=Param(28);  $g=Param(29);$ load Res.mat; load Cq.mat; load Ct.mat;

Res=eval(Res); Cq=eval(Cq); Ct=eval(Ct); dCqdp=eval(dCqdp);

load dCqdp.mat;

## **10.10 rNoHol.m**

function [B,dBdp]=rNoHol(p,dp,Param)

```
xc=p(1);yc=p(2); 
phi=pp(3);tet = p(4);psi=pg(5);bet=p(6);gam=p(7); 
eps=p(8); 
xi= p(9);
```
 $dxc=dp(1);$  $dyc=dp(2);$ dphi=dp(3);  $dtet=dp(4);$  $dpsi=dp(5);$ dbet=dp(6); dgam=dp(7); deps=dp(8);  $dx$ i=dp(9);

 $t=Param(1);$ 

V=Param(2);

Rt=Param(3);

Rd=Param(4);

 $x3=Param(5);$  $z3=Param(6);$ 

 $x4=Param(7);$ 

z4=Param(8);

 $x5=Param(9);$ 

 $z5 =$ Param $(10)$ ;

 $m2=Param(11);$ 

m3=Param(12);

 $m4 = \text{Param}(13);$ m5=Param(14);

 $I2x=Param(15);$ 

 $I2y=Param(16);$ 

I3x=Param $(17)$ ;

I3y=Param $(18)$ ;

 $I3z = Param(19);$ 

I3zx=Param(20);

 $I4x=Param(21);$ 

I4y=Param(22);  $I4z = Param(23);$ 

I4xy=Param(24);

I4xz=Param(25);

I4yz=Param(26);

 $Isx=Param(27);$ 

I5y=Param(28);

g=Param(29);

load B.mat; load dBdp.mat;

B=eval(B); dBdp=eval(dBdp);

# **11 Bibliografía y Referencias**

[1] Martín Recuero, Antonio., Dir. Escalona Franco, José Luis. 2009. Estudio analítico y experimental de la dinámica propia de una bicicleta. *Proyecto Fin de Carrera. Universidad de Sevilla*.

[2] Kooijman, J.D.G., Schwab, A.L. & Meijaard, J.P. 2008. Experimental validation of a model of an uncontrolled bicycle. *Multibody Syst Dyn* 19: 115-132.

[3] Meijaard, J.P., Papadopoulos, Jim M., Ruina, Andy & Schwab, A. L. 2007 Linearized dynamics equations for the balance and steer of a bicycle: a benchmark and review. *Proc. R. Soc. A* **463**, 1955-1982.

[4] Escalona Franco, José Luis. 2009. Dinámica de la bicicleta. *Universidad de Sevilla.*

[5] Schwab, A. L., Meijaard, J.P., Papadopoulos. 2005. Benchmark Results on the Linearized Equations of Motion of an Uncontrolled Bicycle. *KSME International Journal of Mechanical Science and Technology*, 19(1): 292-304.

[6] Palais, Bob. & Palais, Richard. 2007. Euler's fixed point theorem: The axis of a rotation*. J. fixed point theory appl*. 2, 215-220.

[7] Whipple, D.G. 1899. The stability of the motion of a bicycle. Quart*. J. Pure. Appl. Math.* **30**, 312-348.